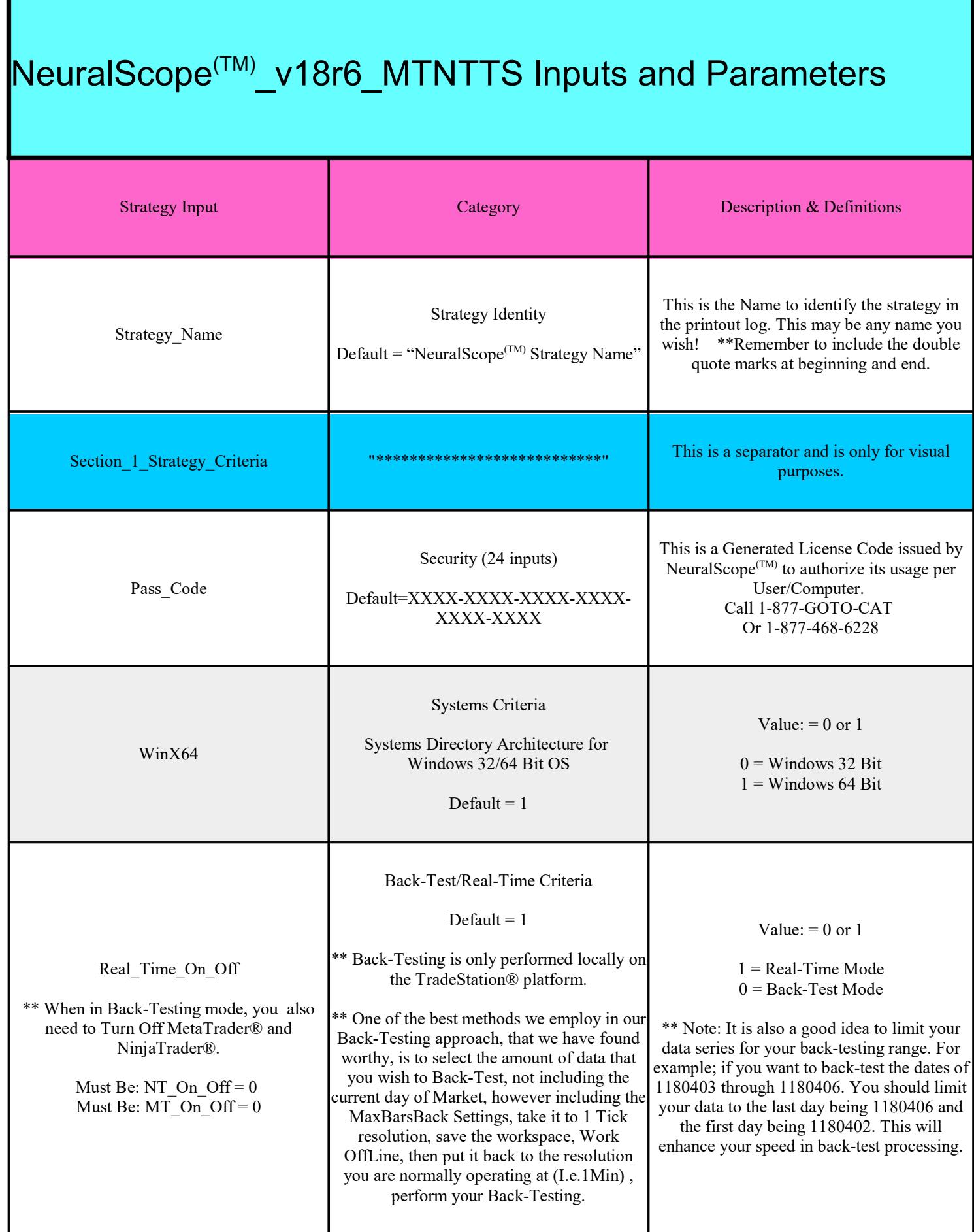

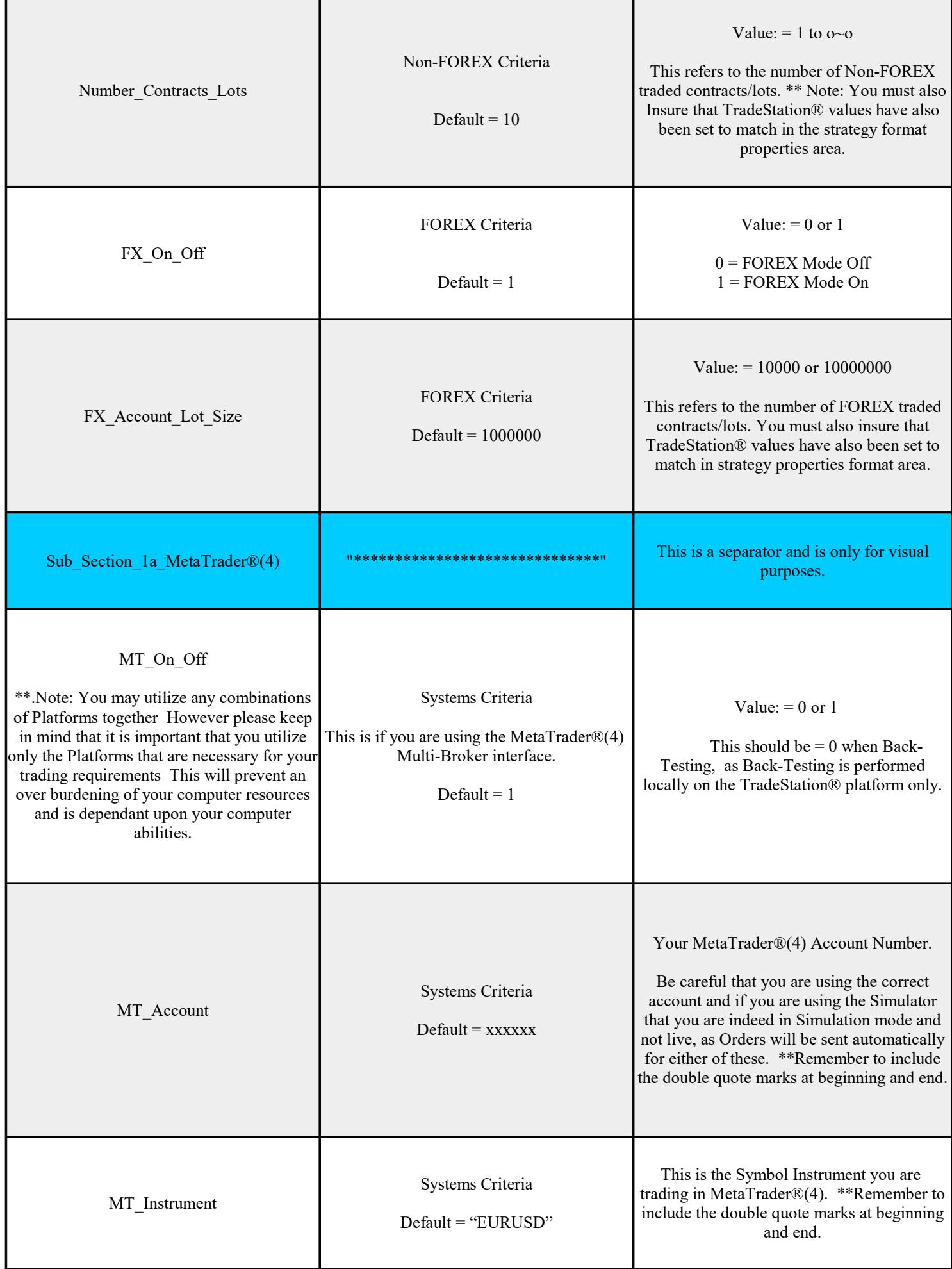

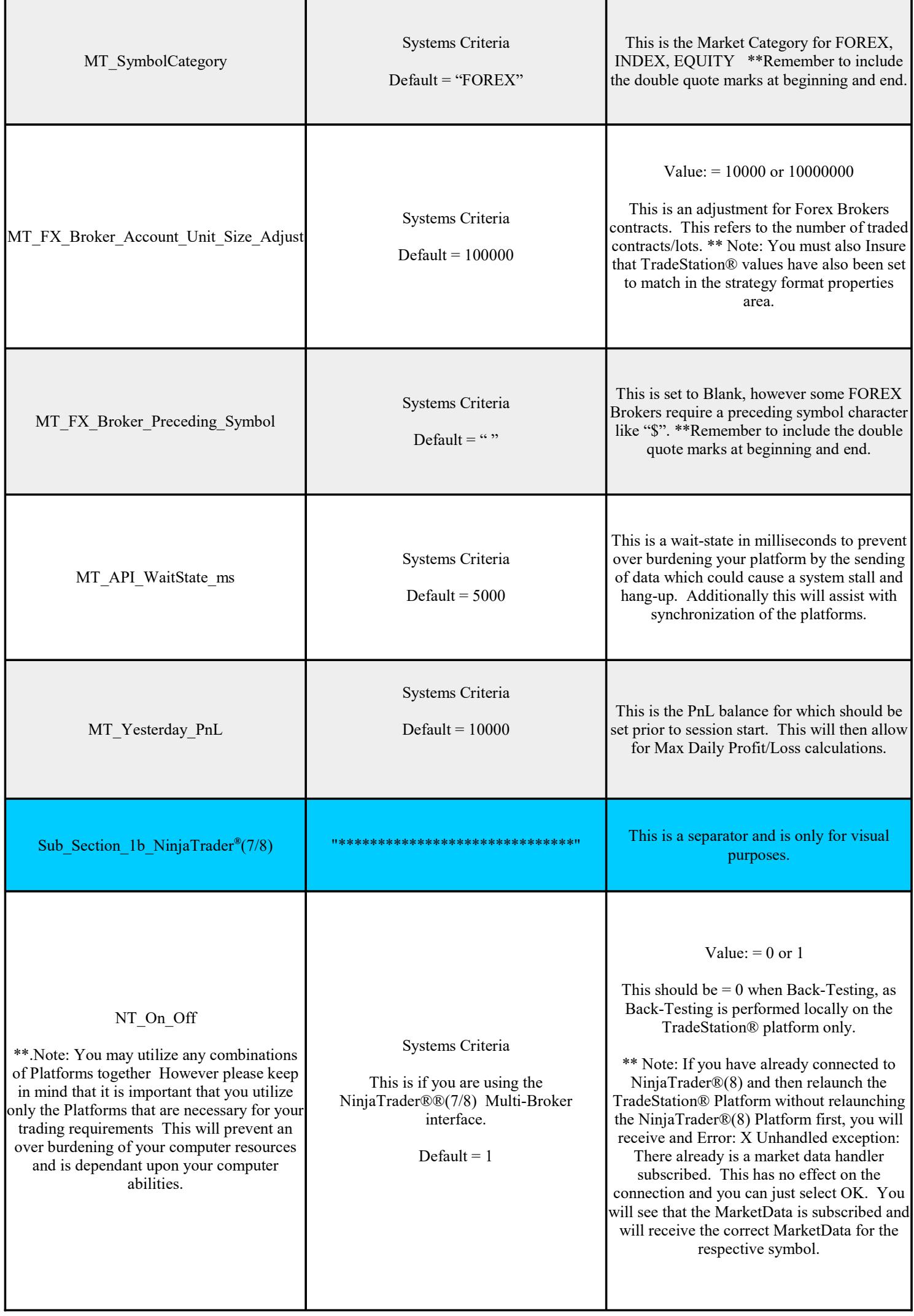

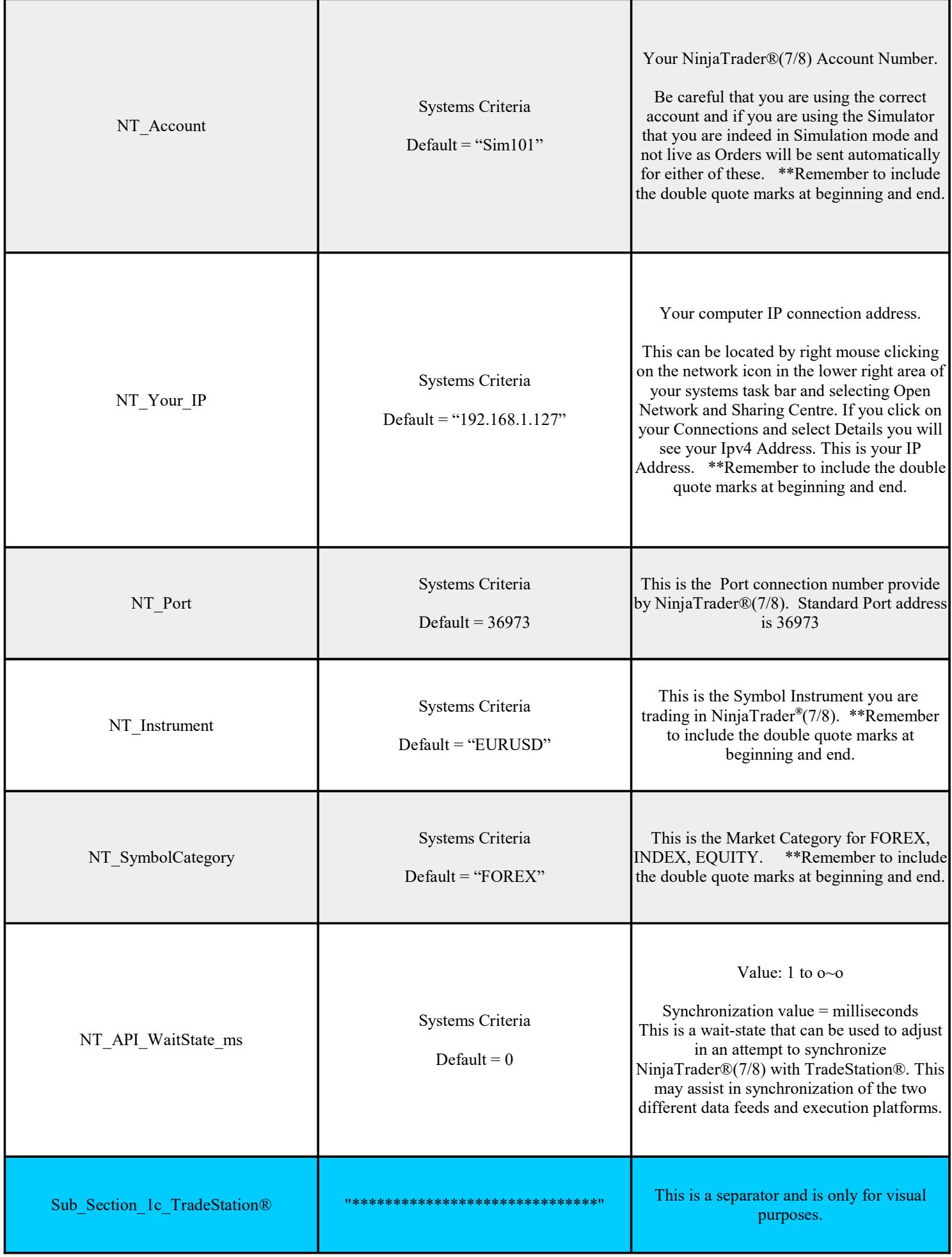

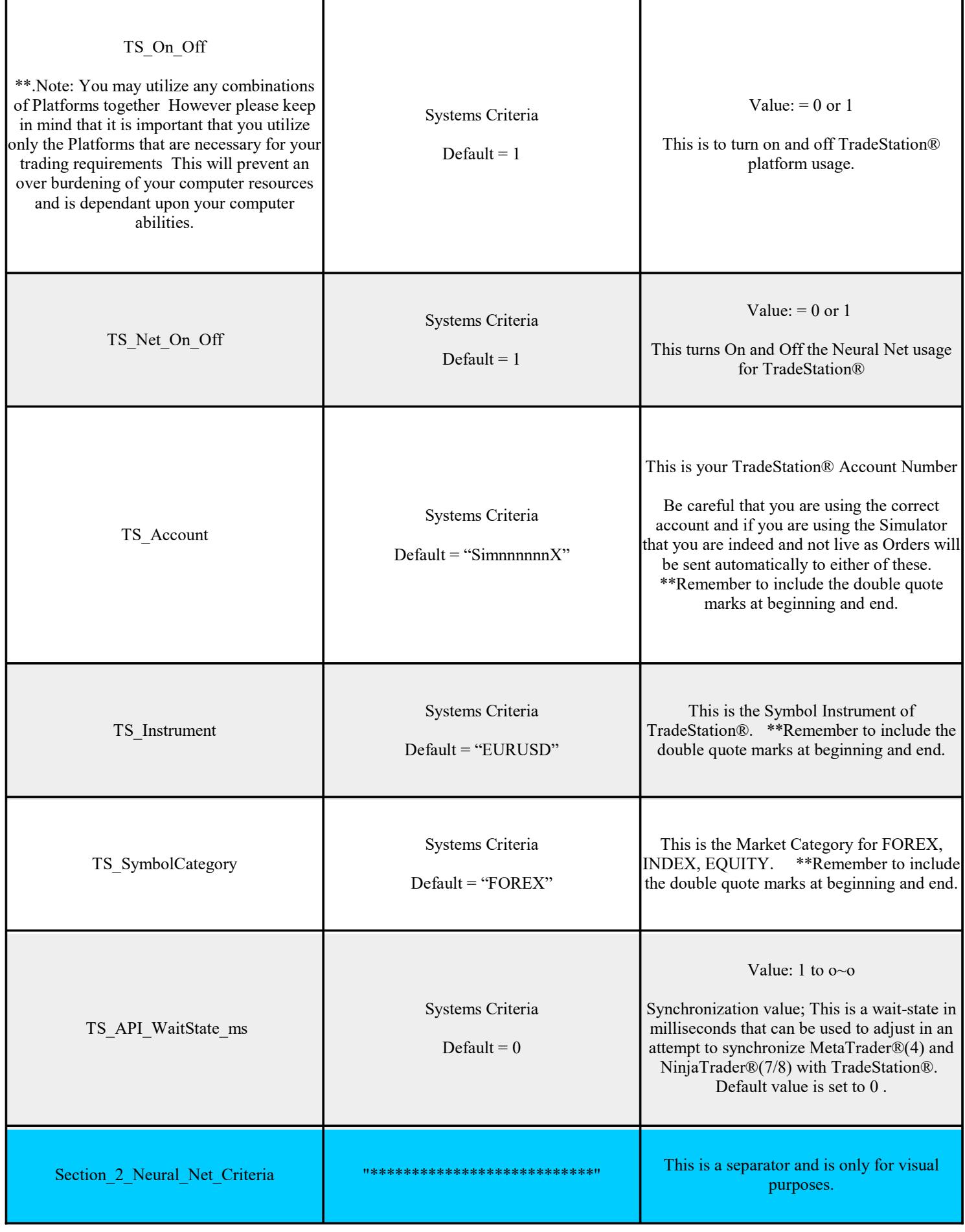

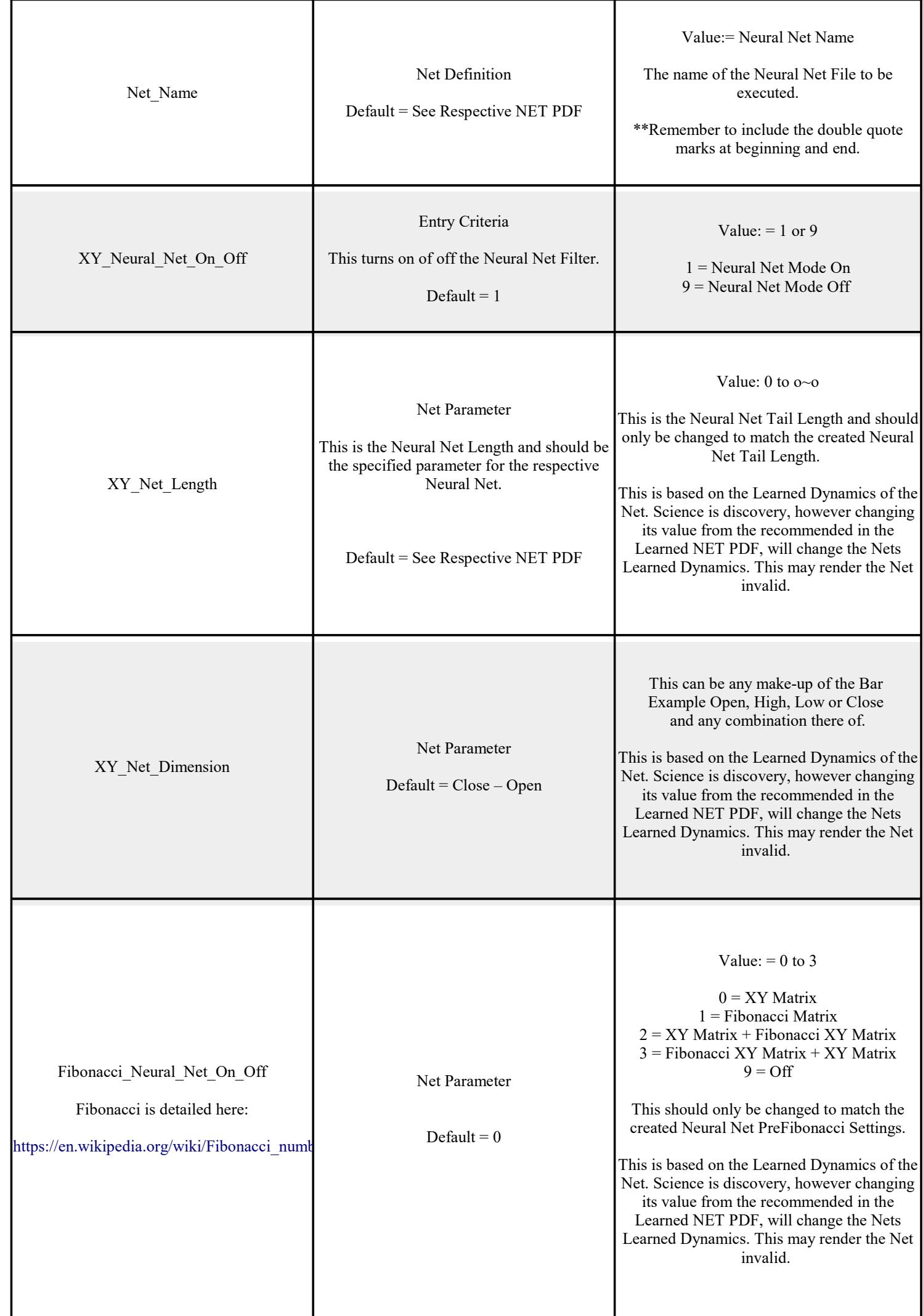

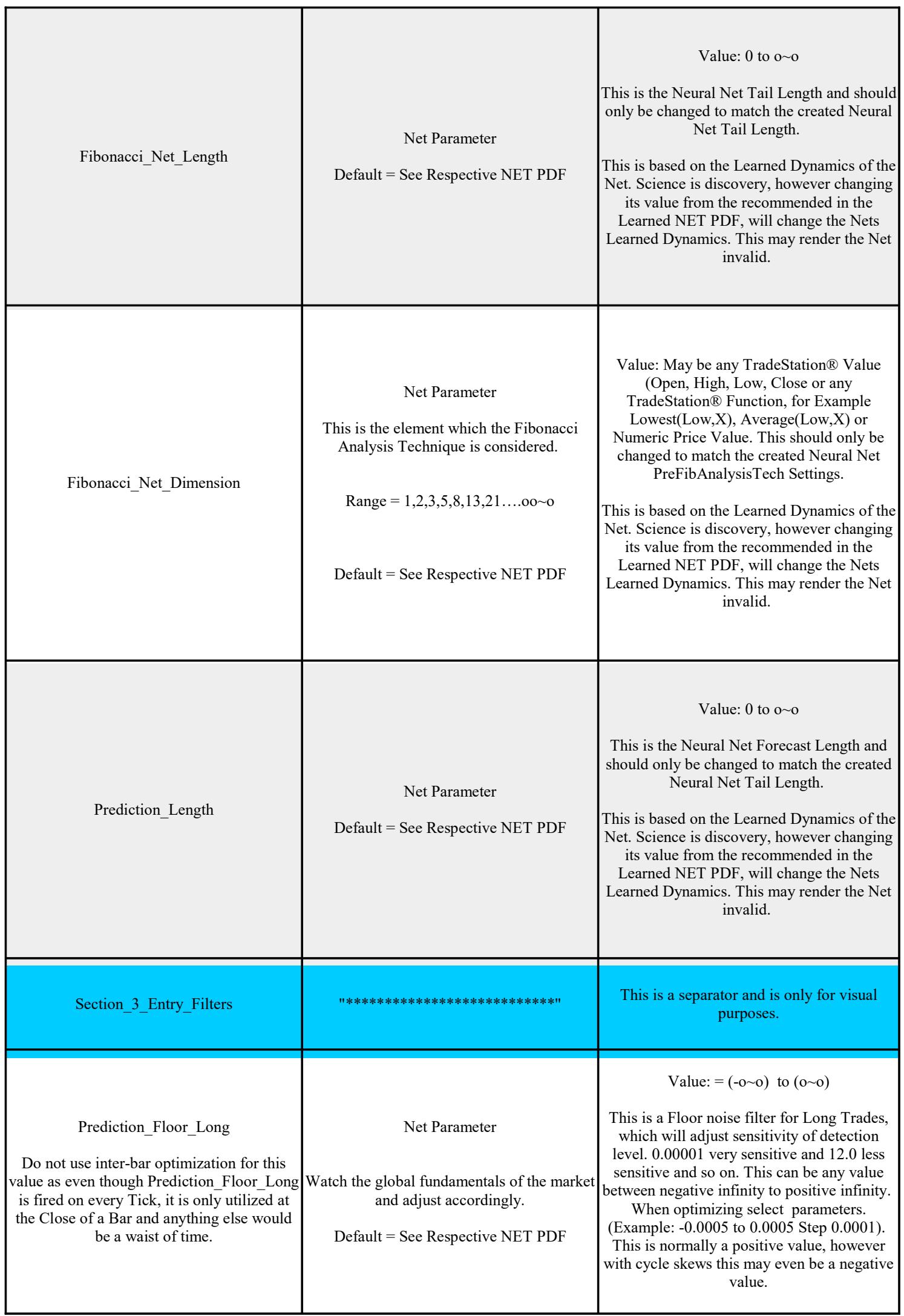

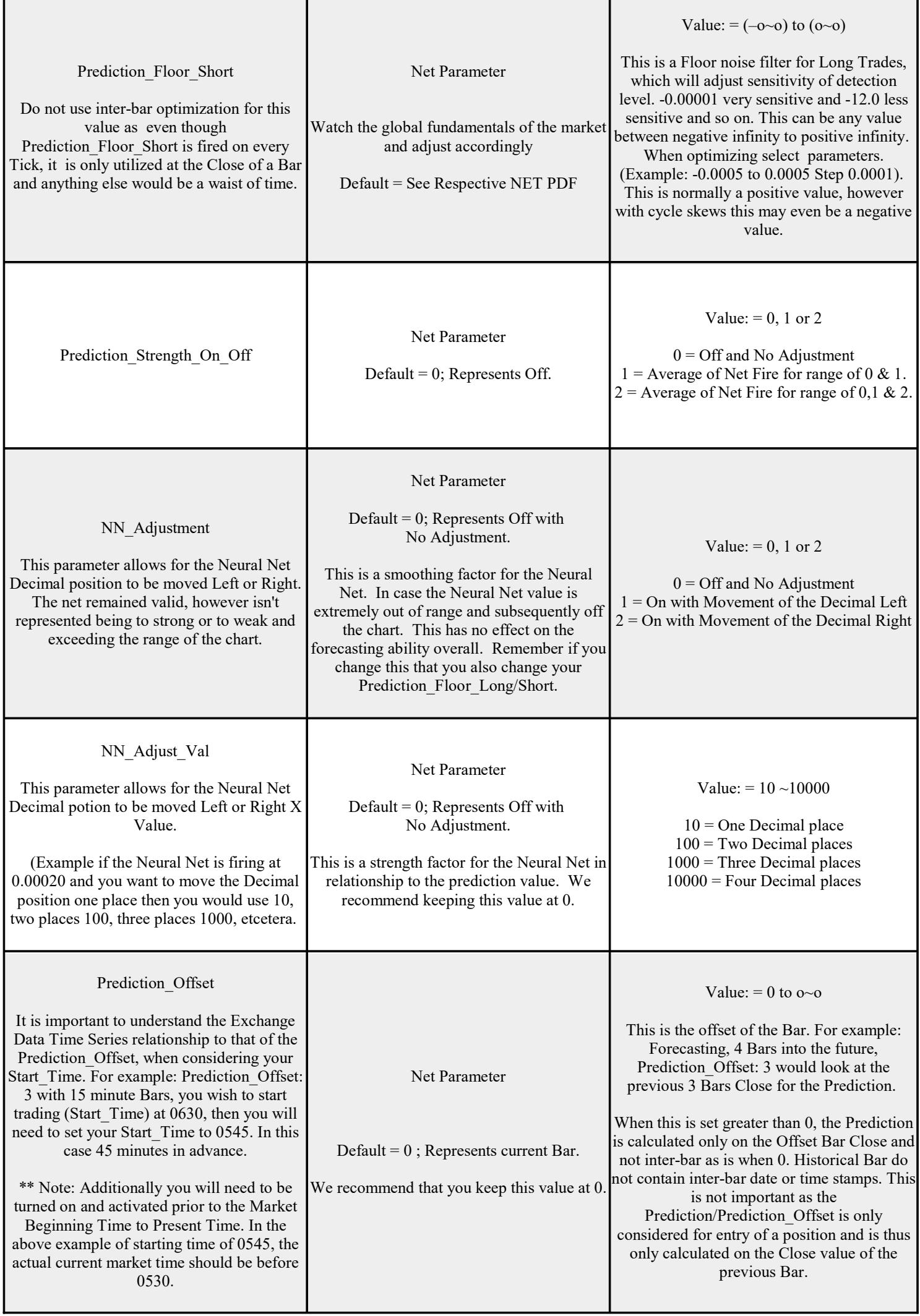

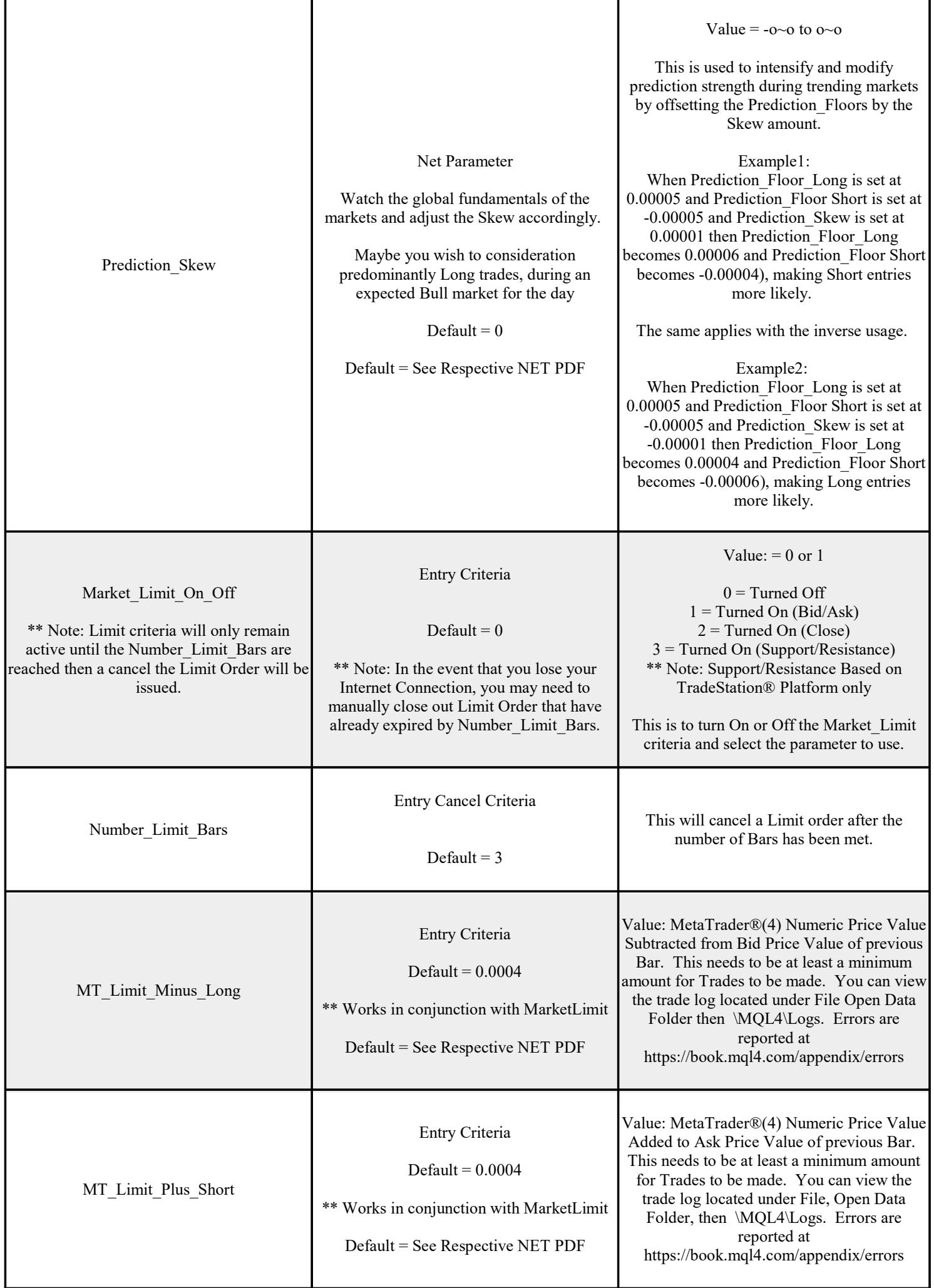

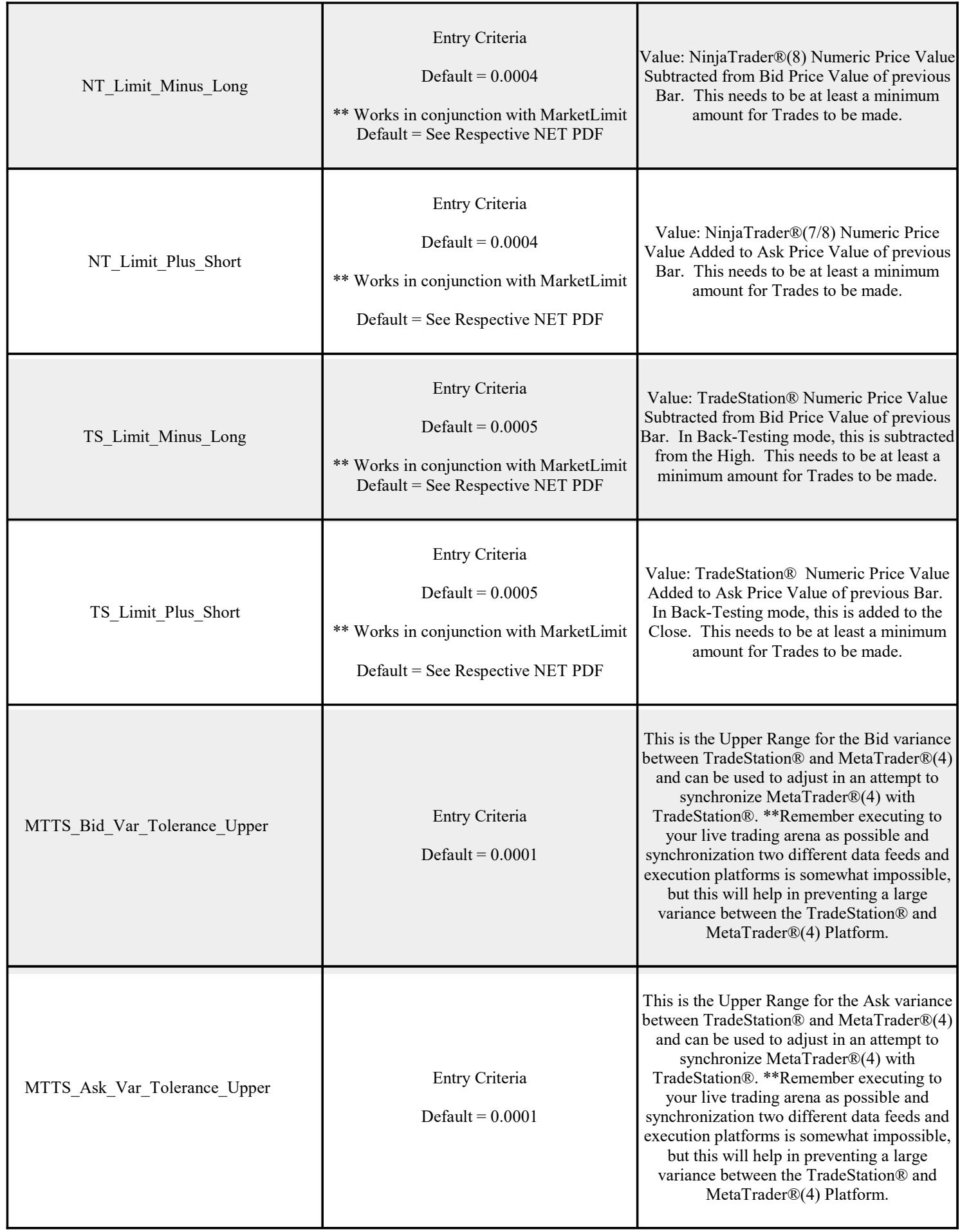

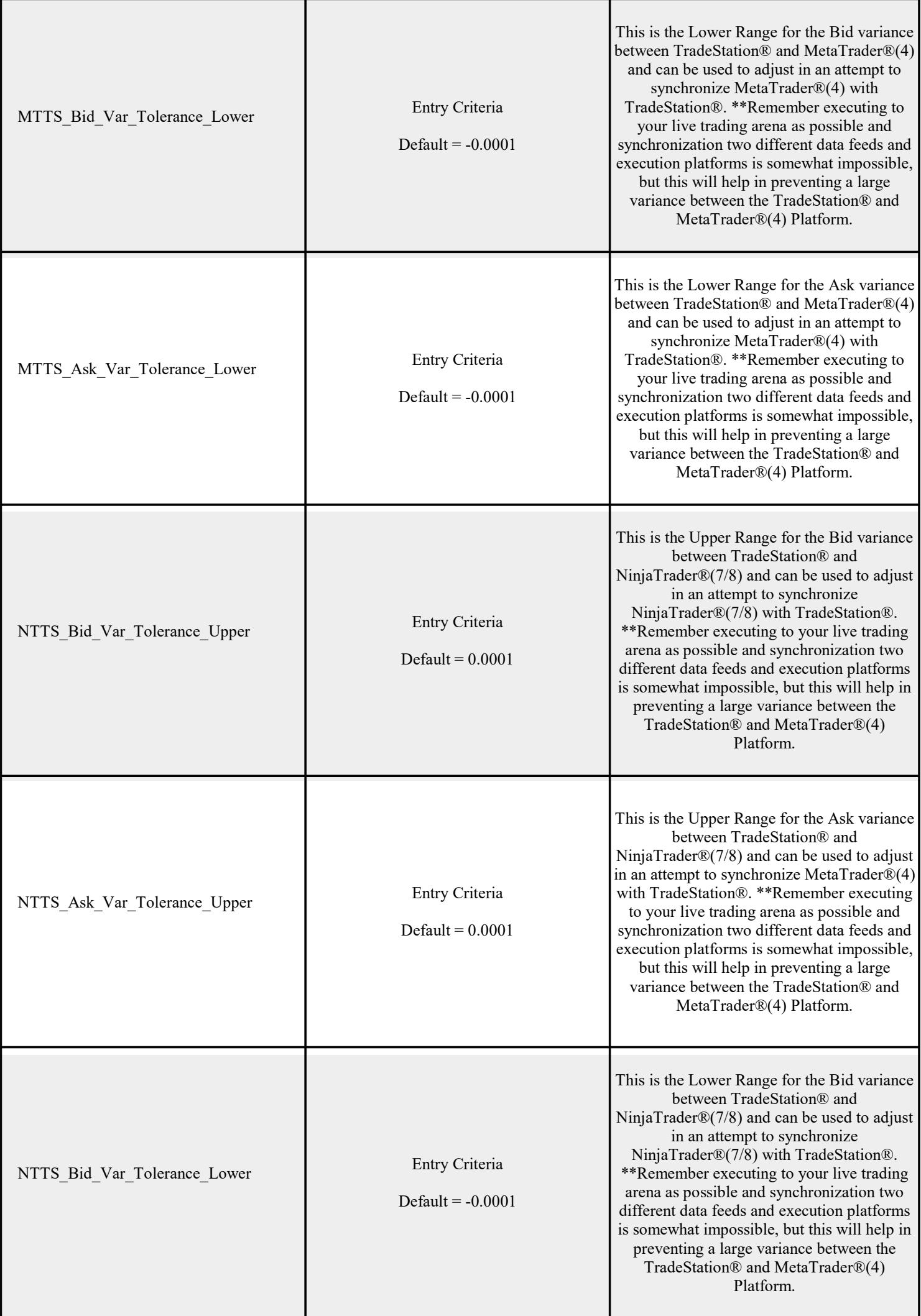

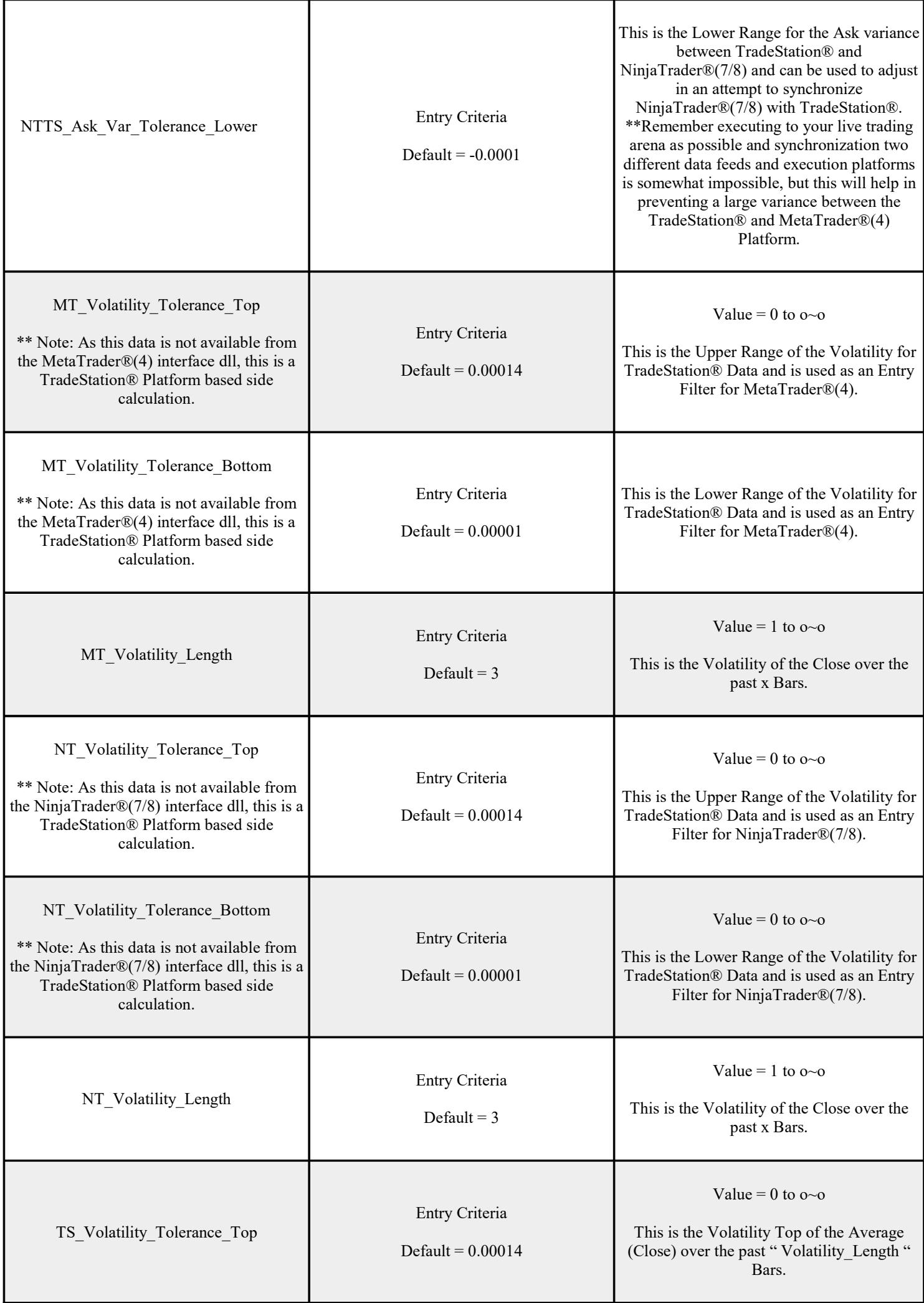

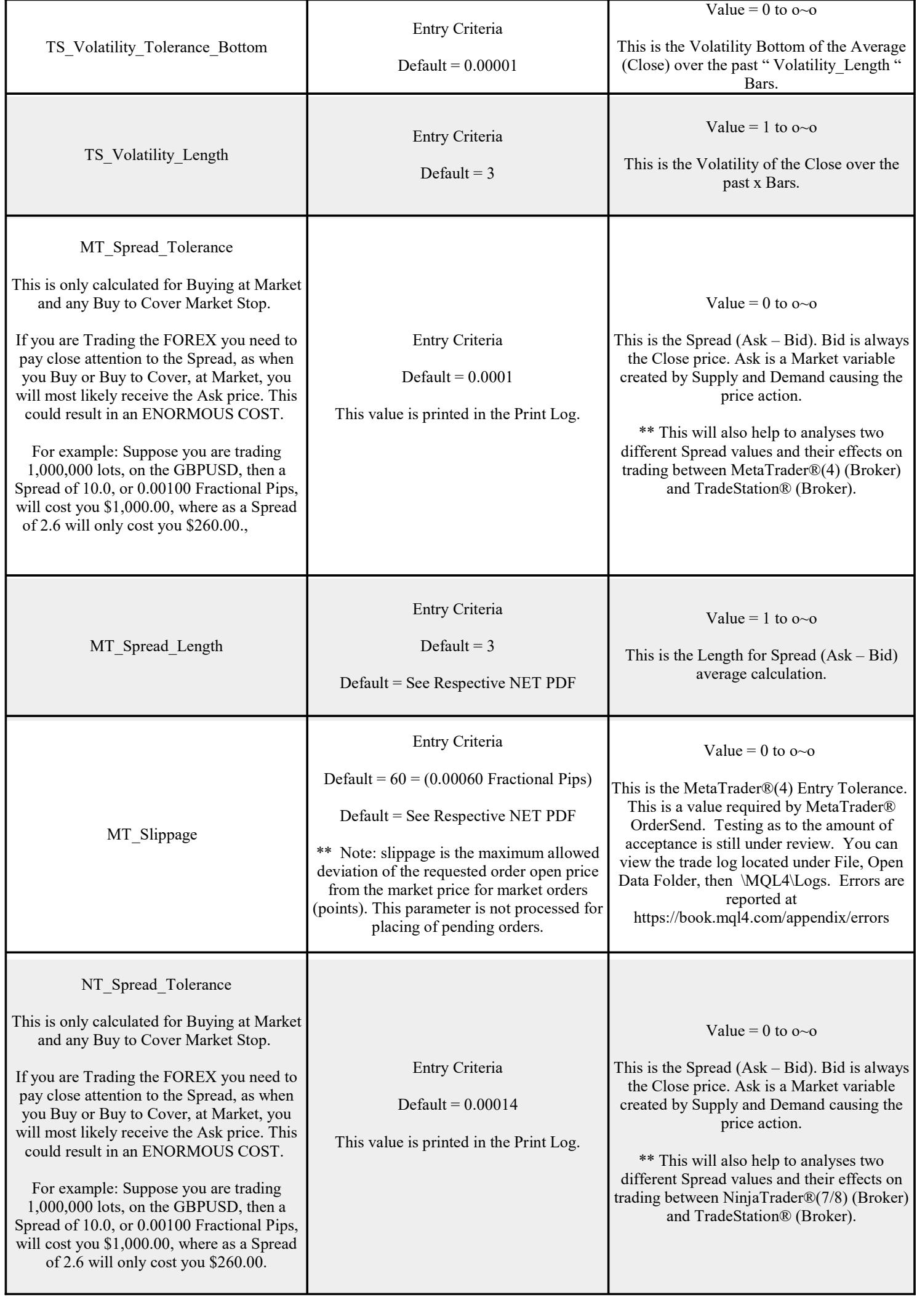

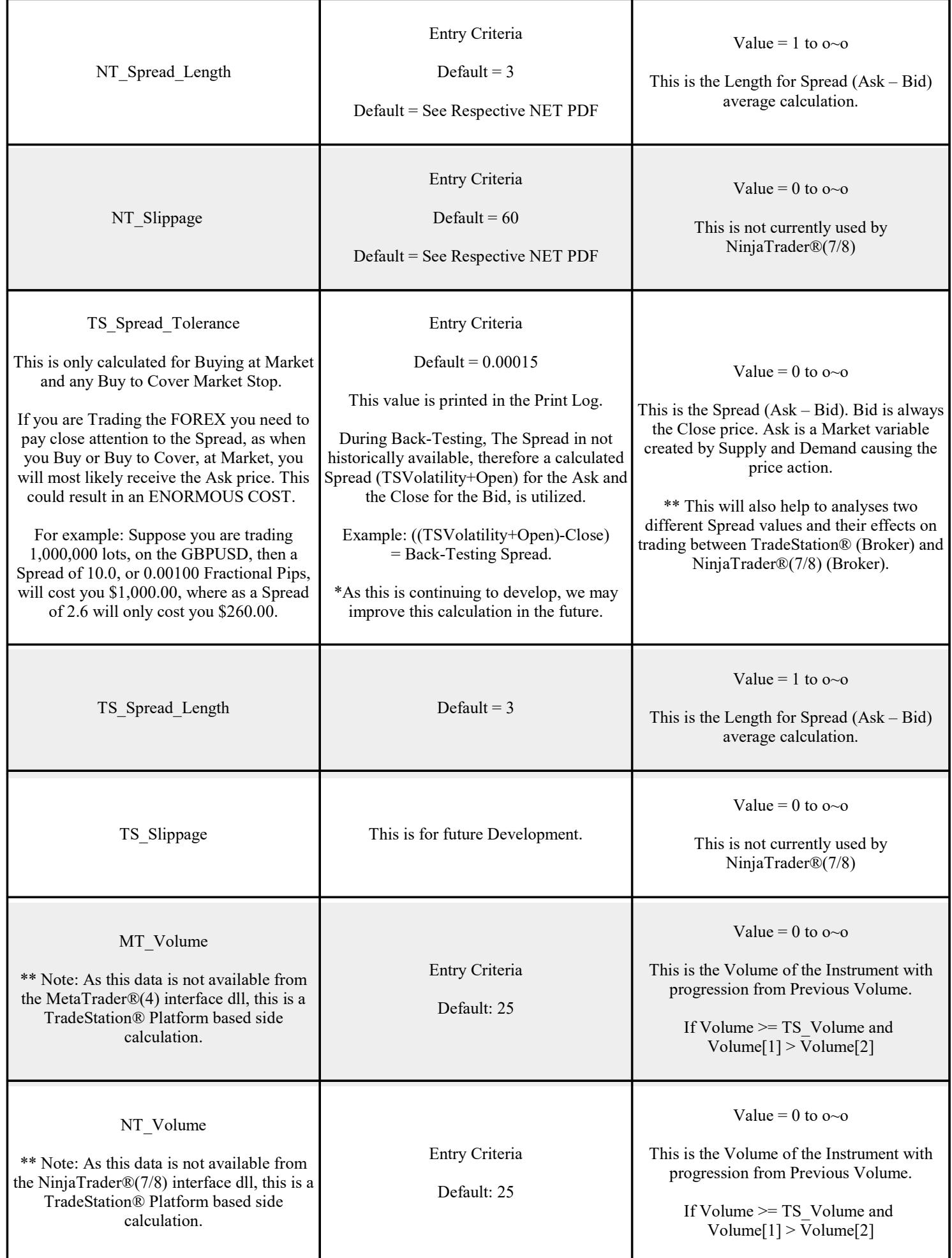

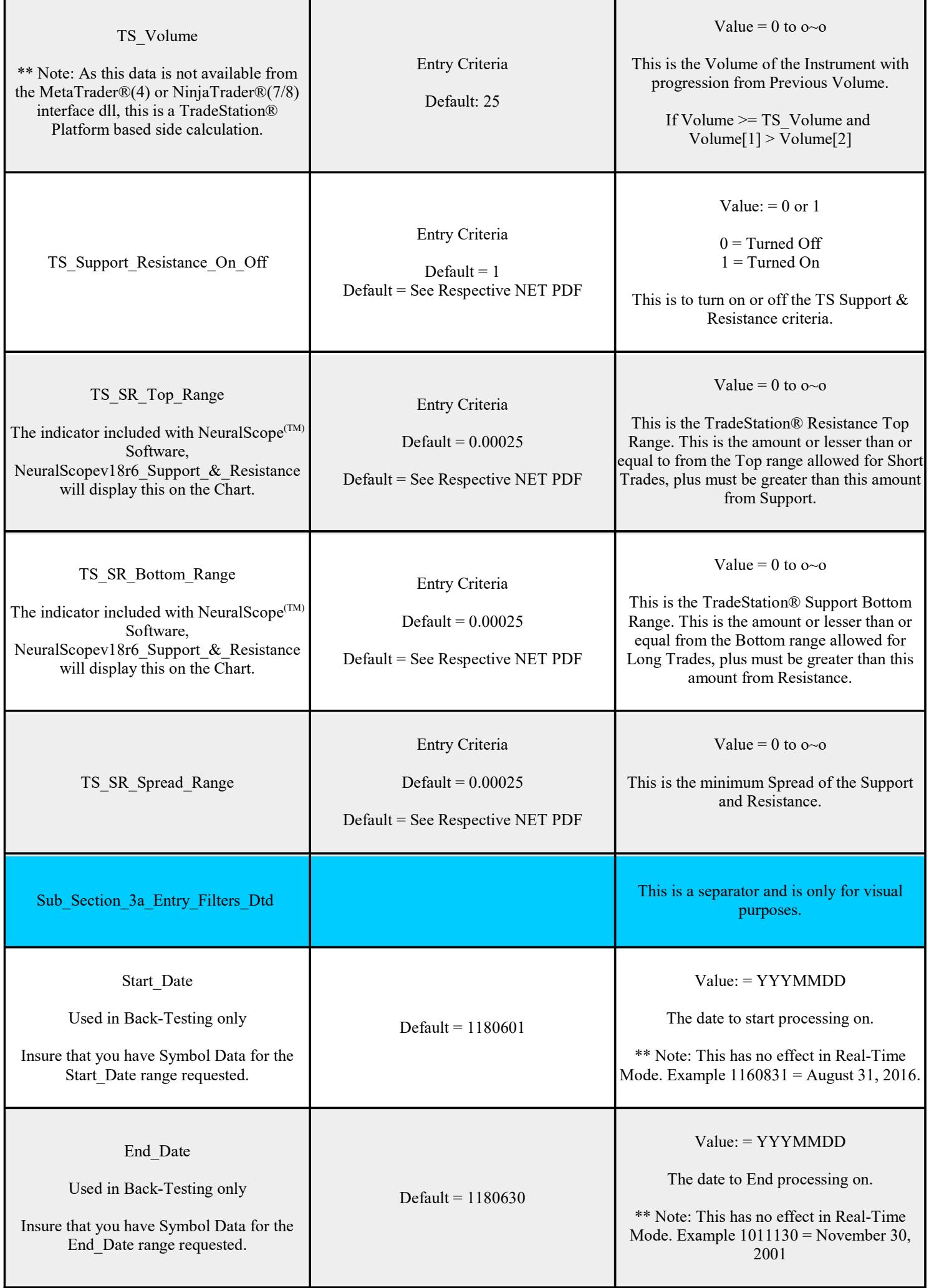

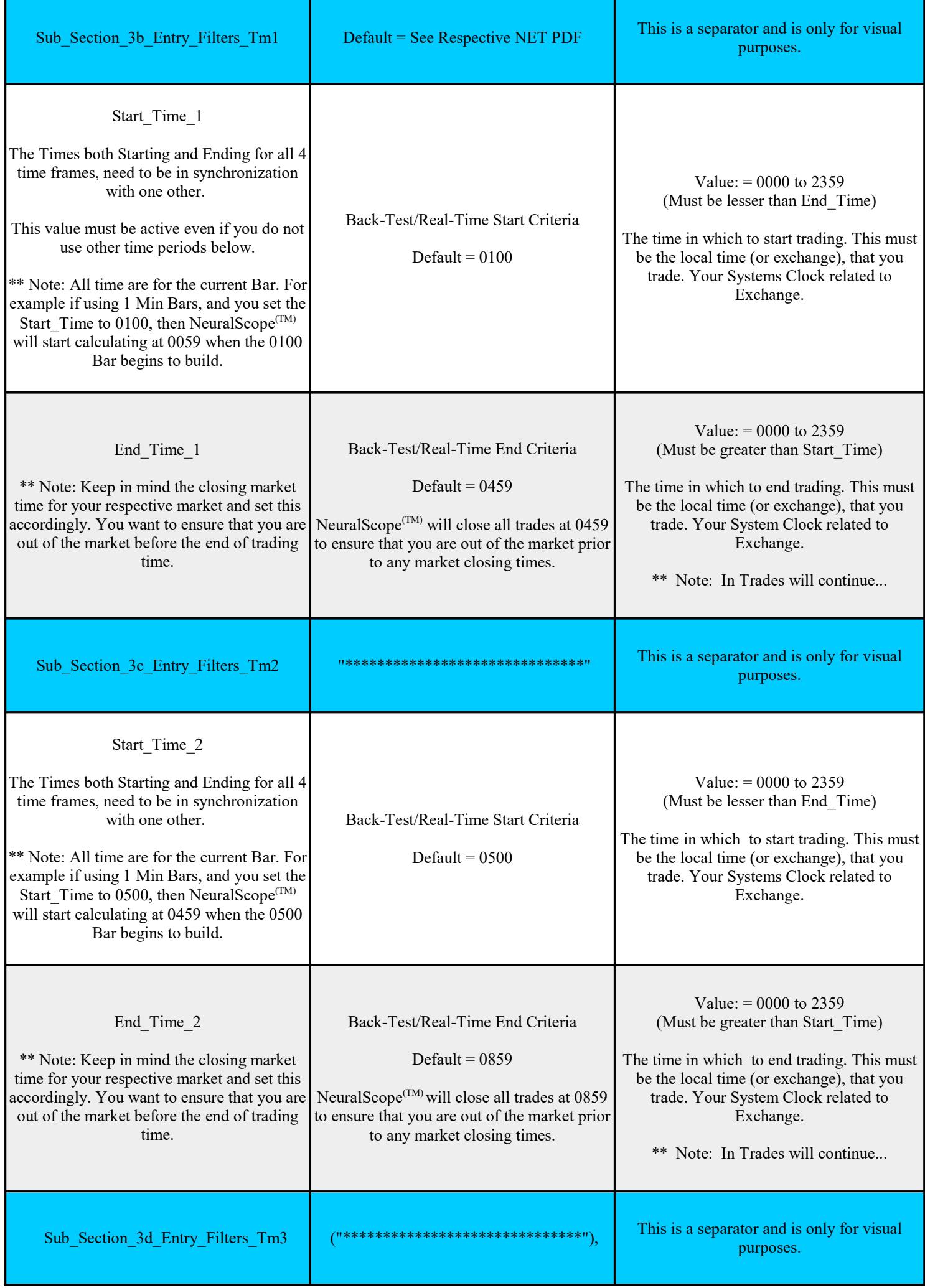

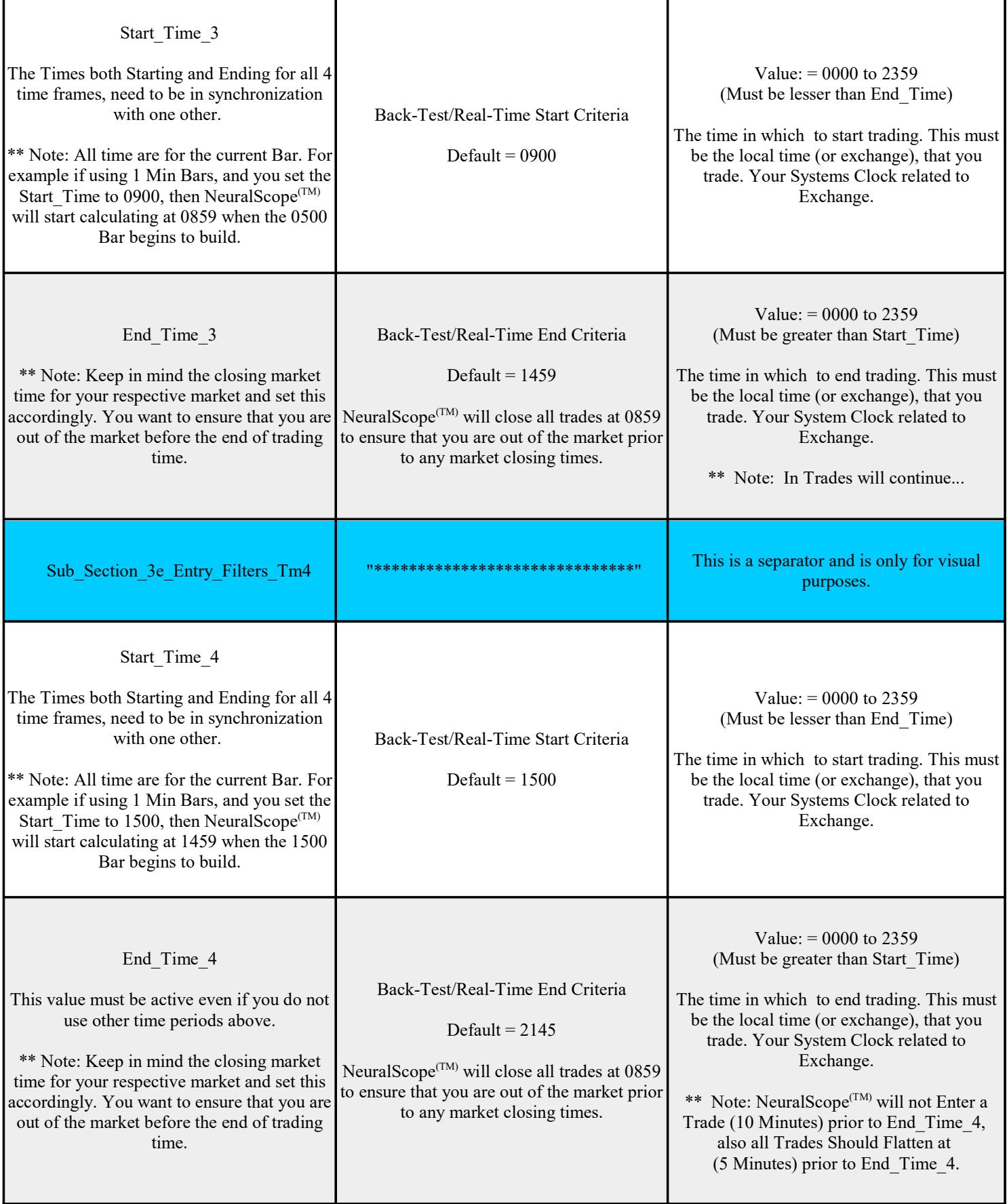

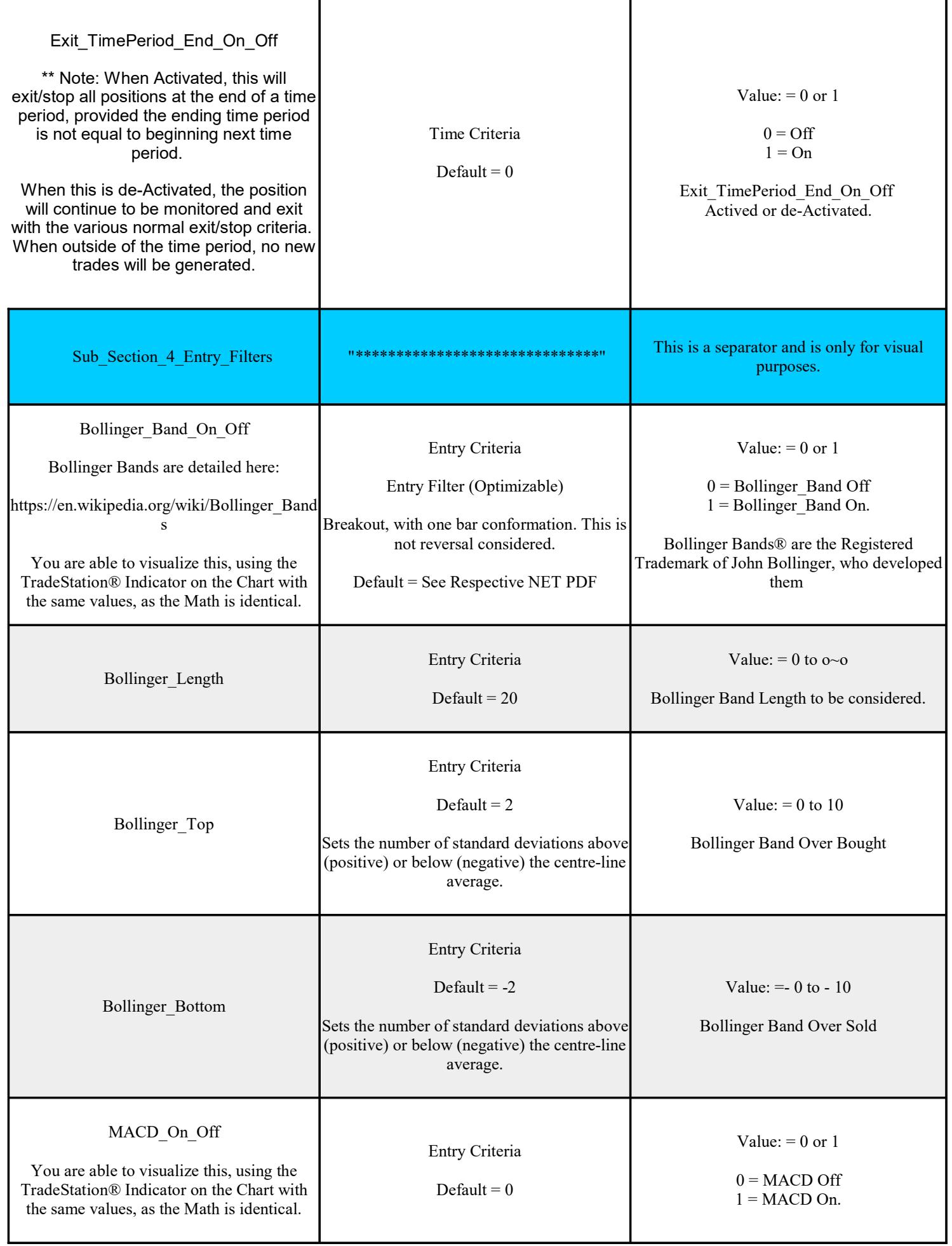

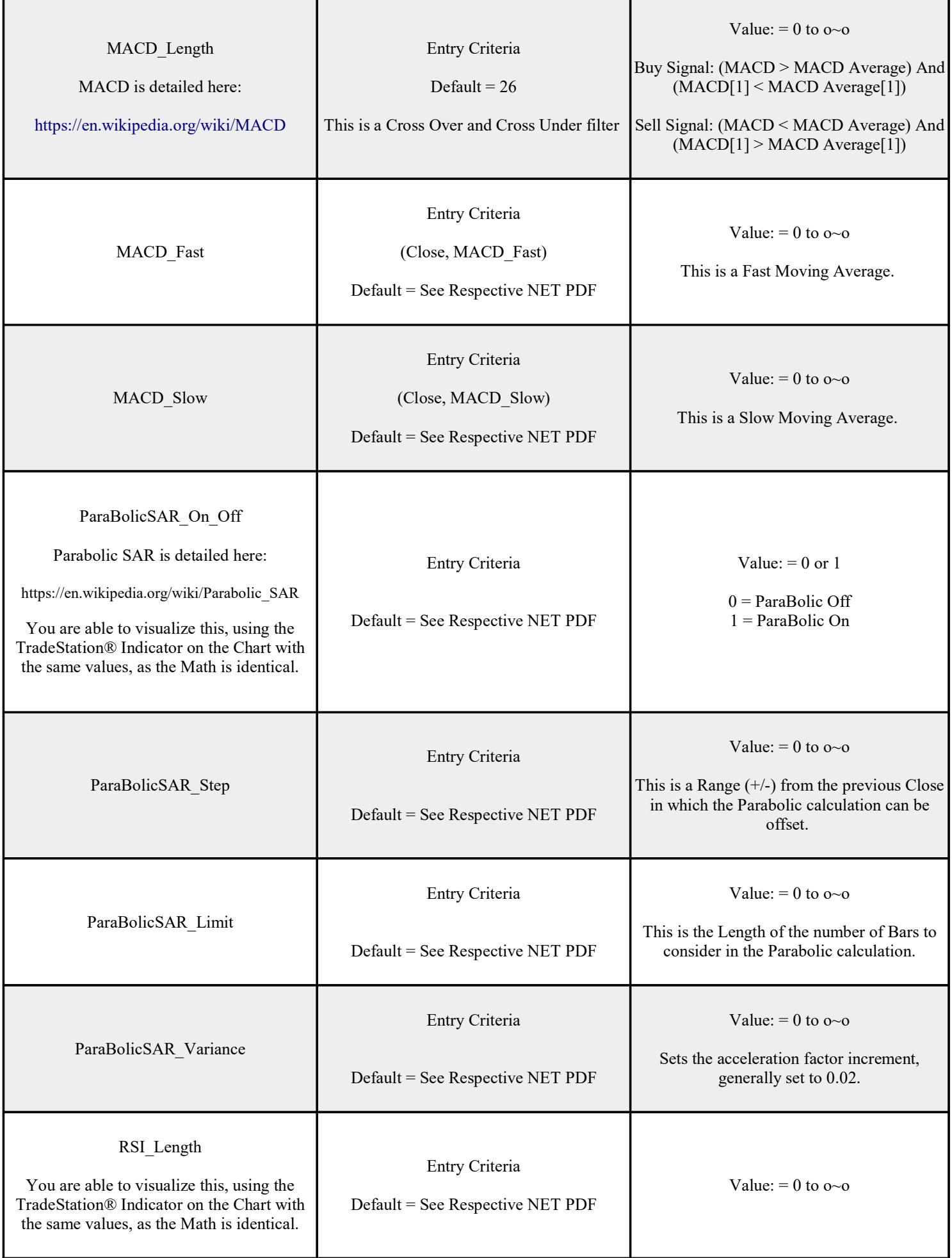

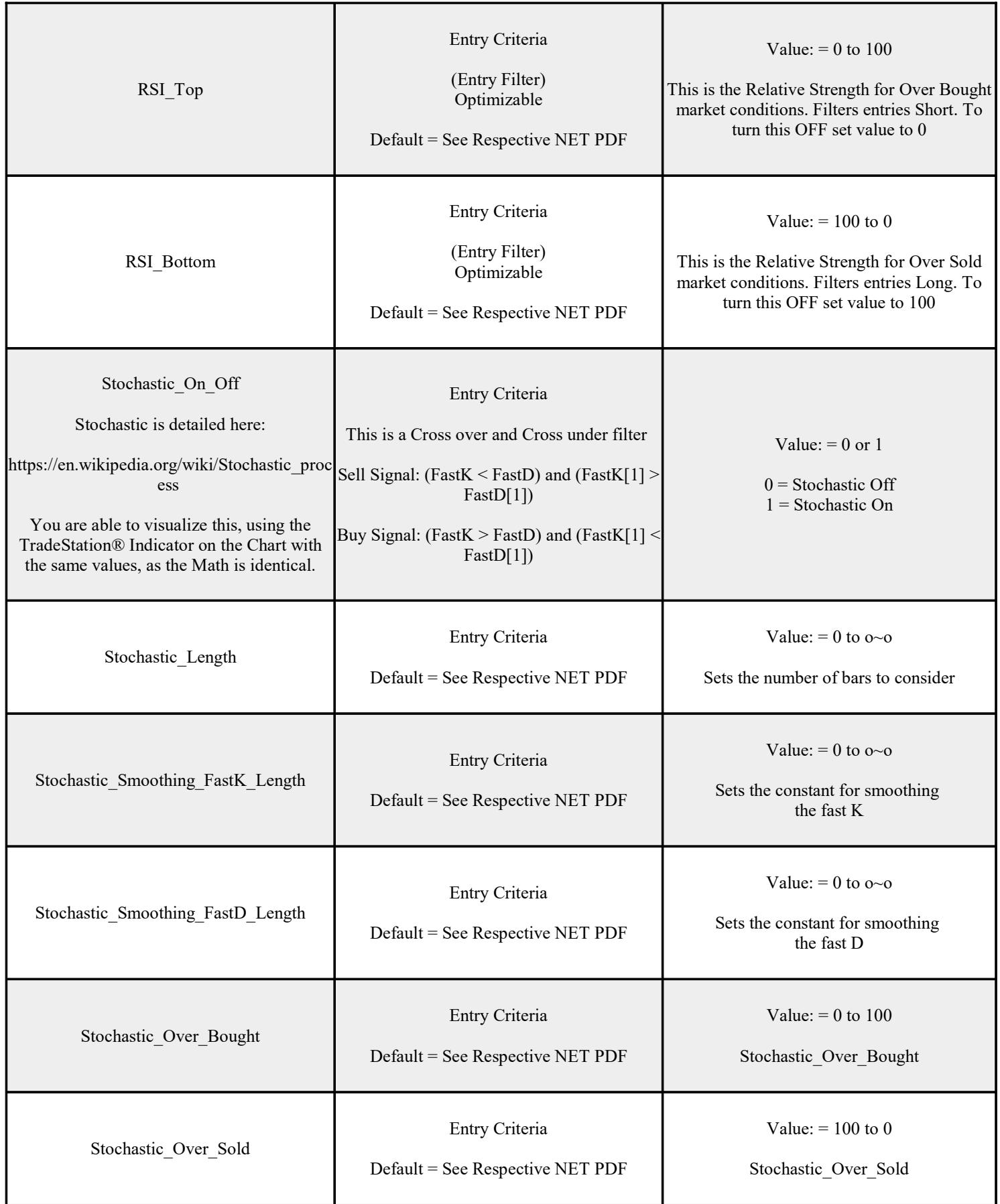

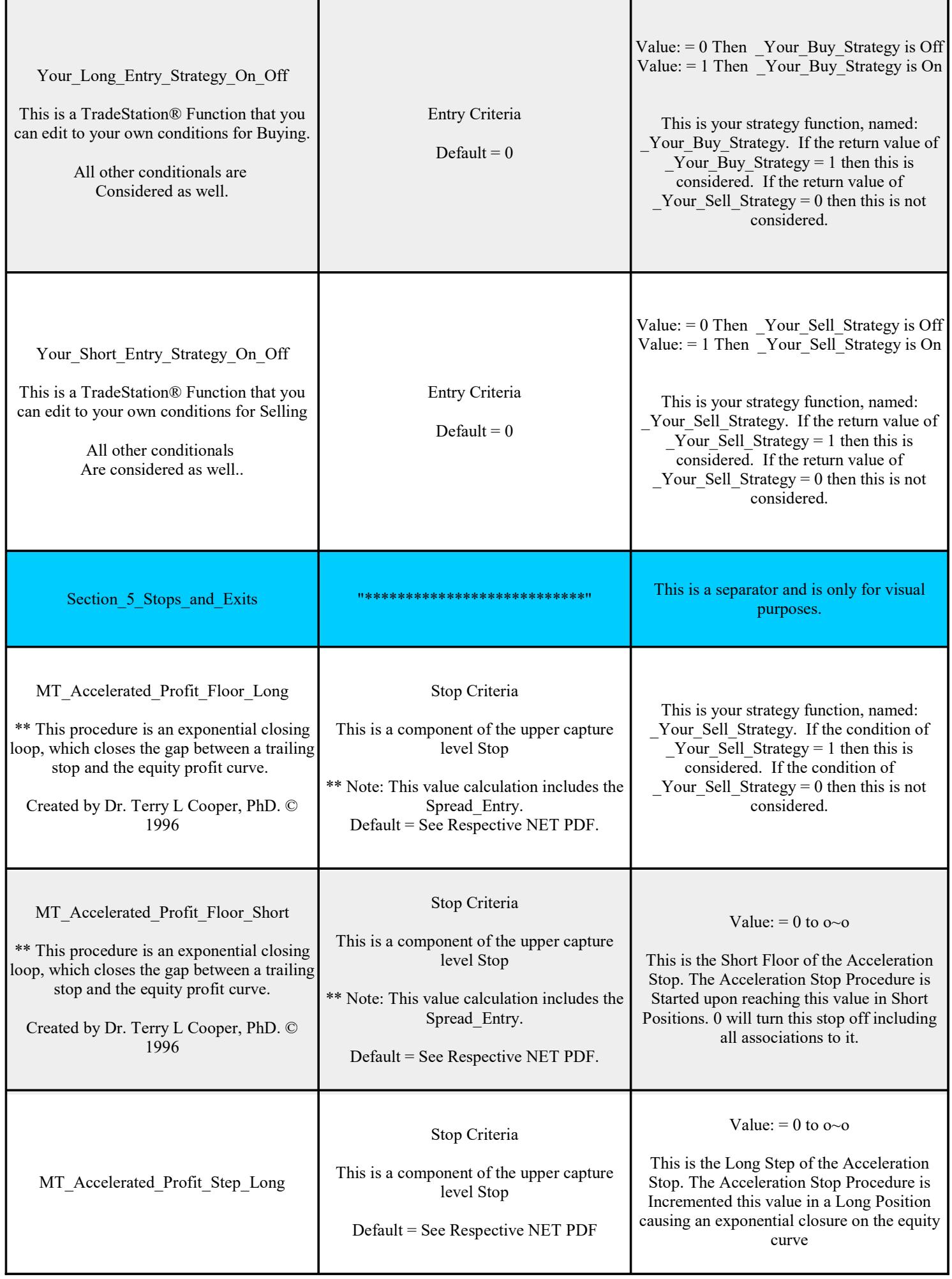

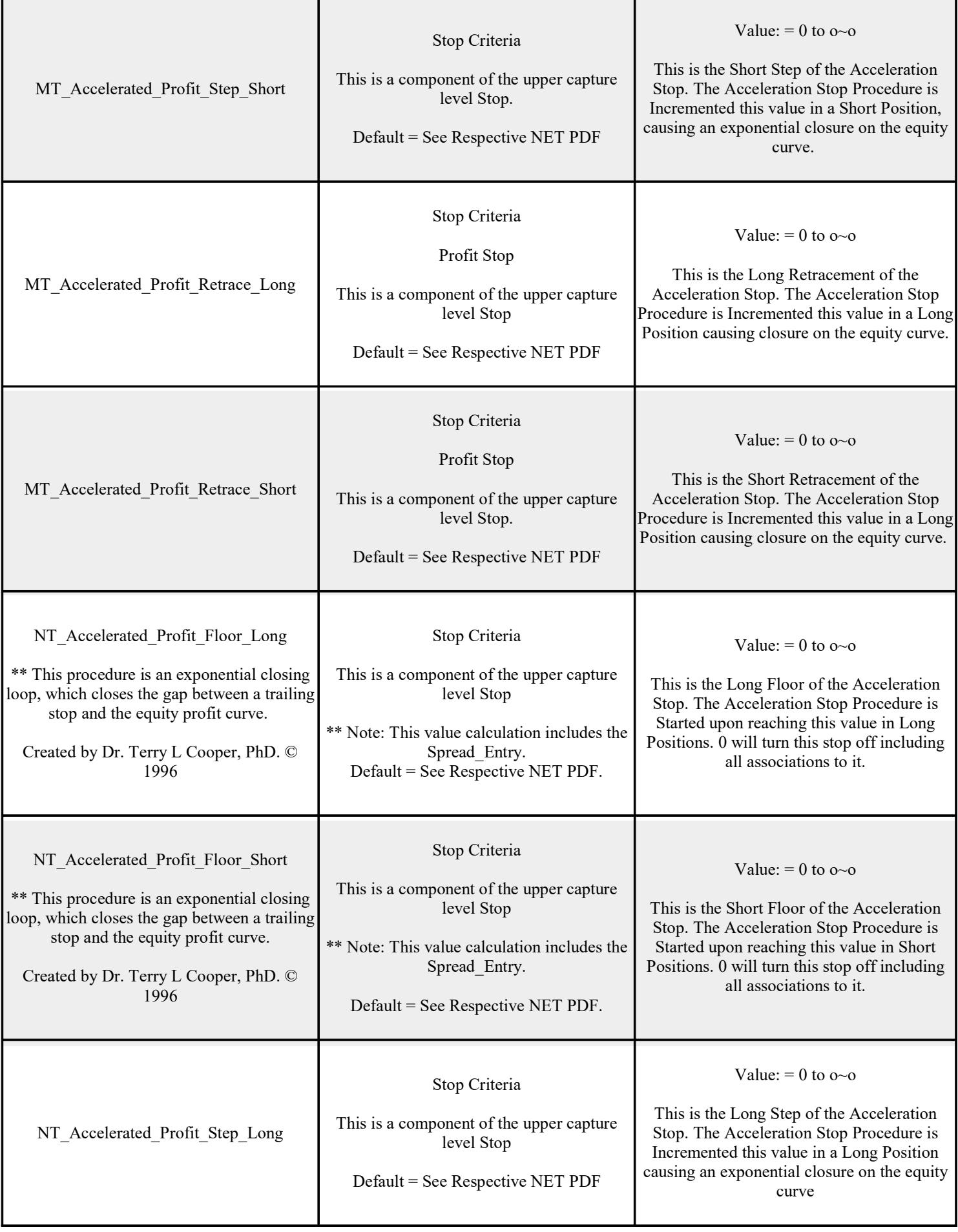

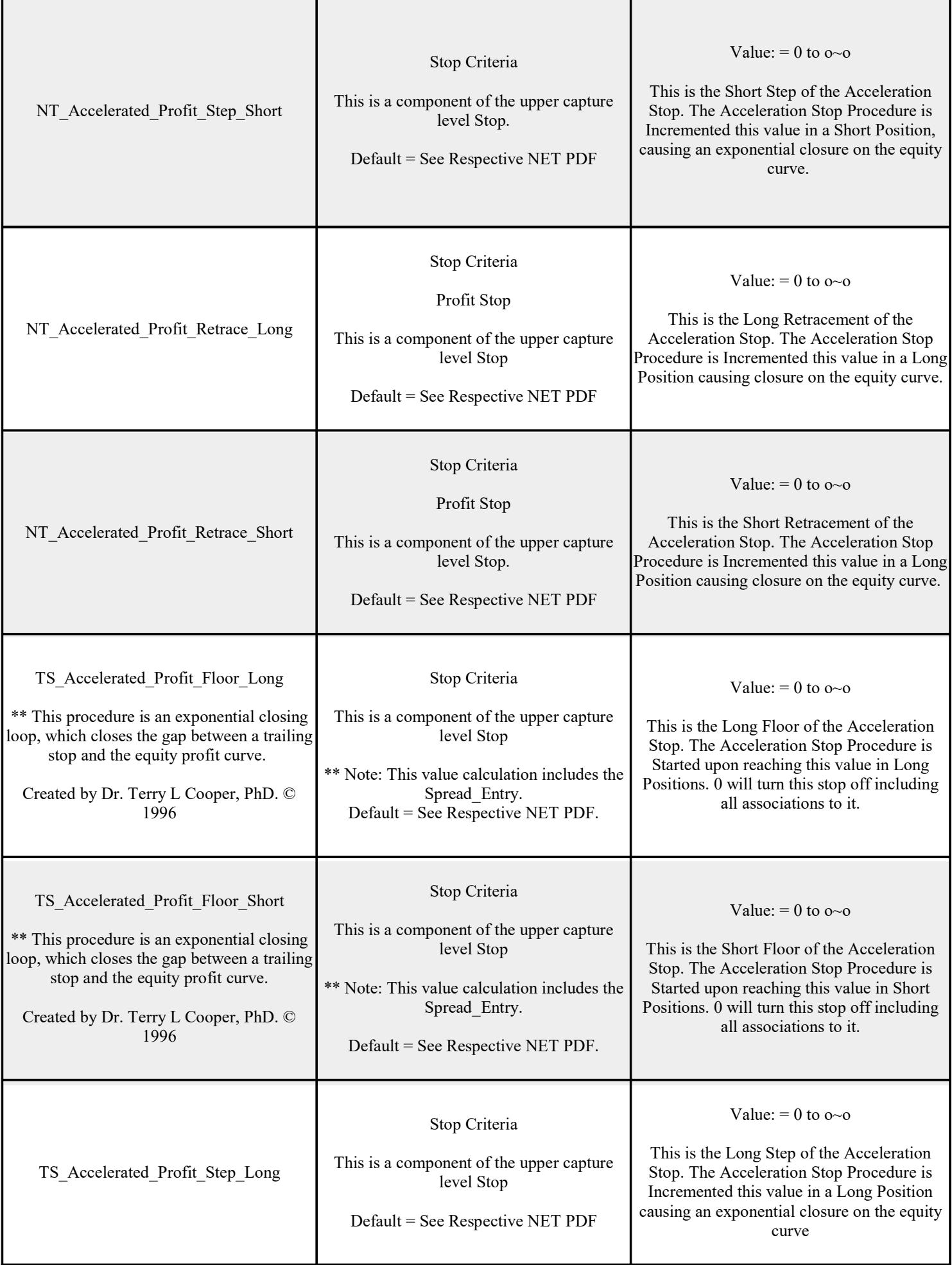

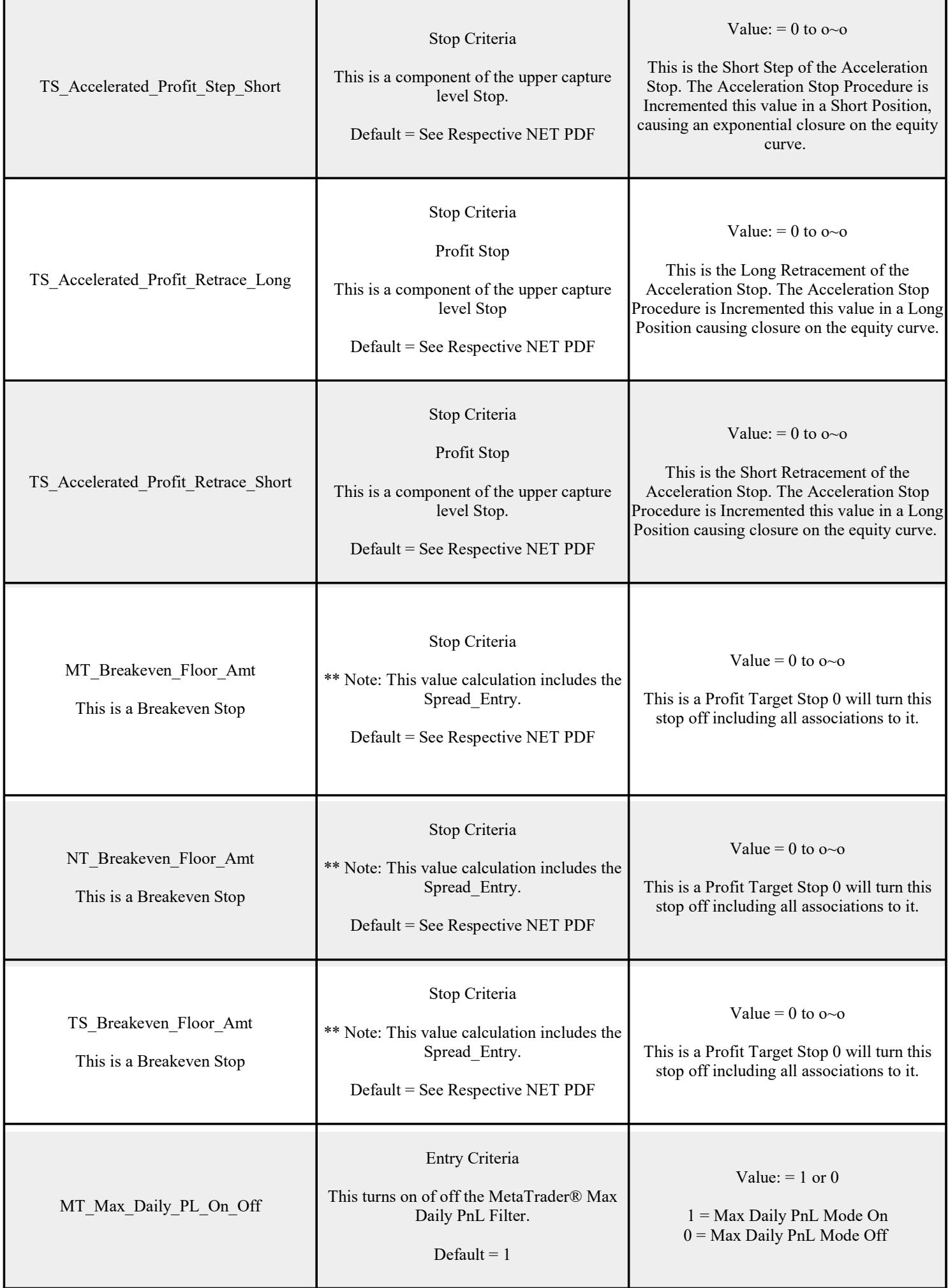

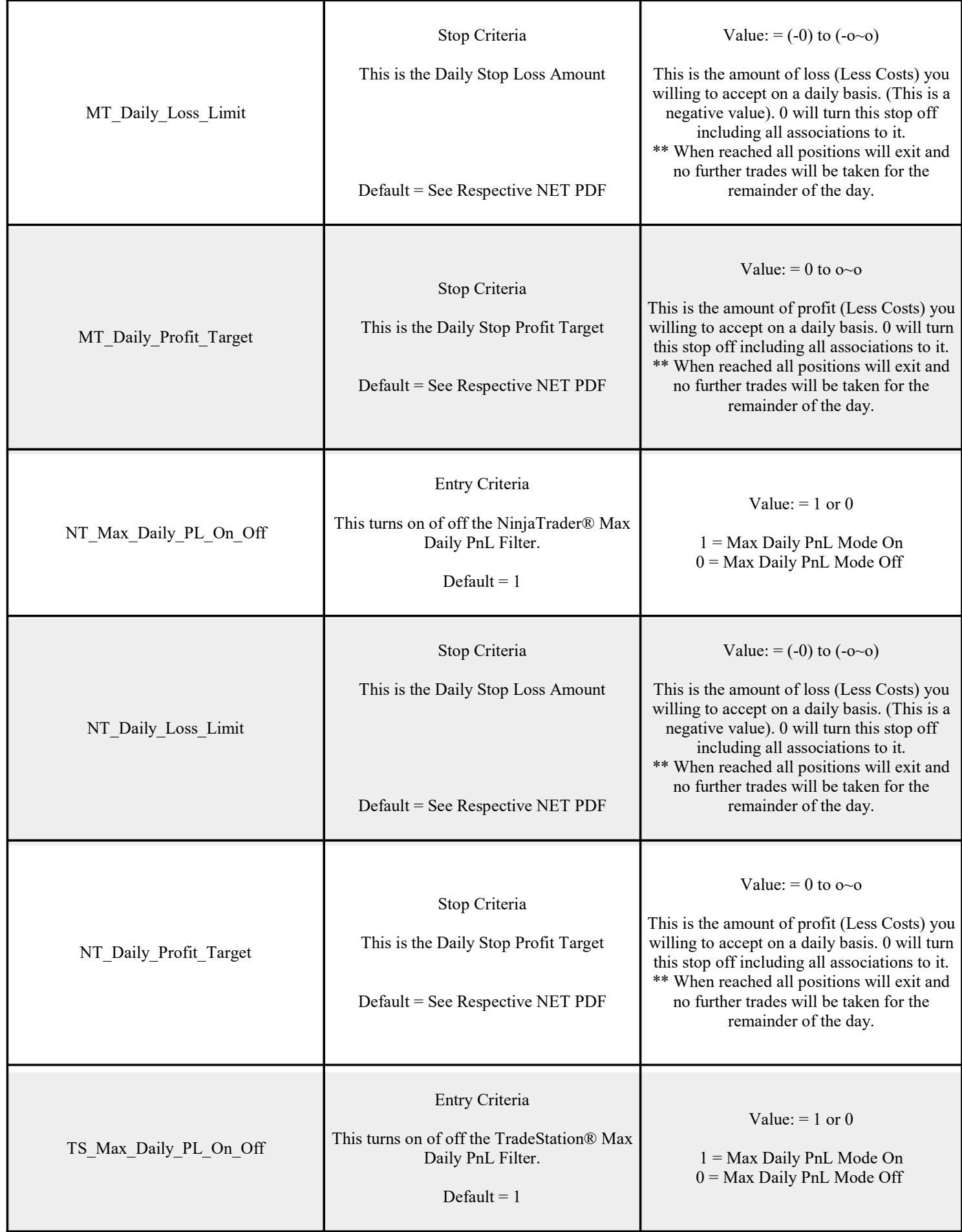

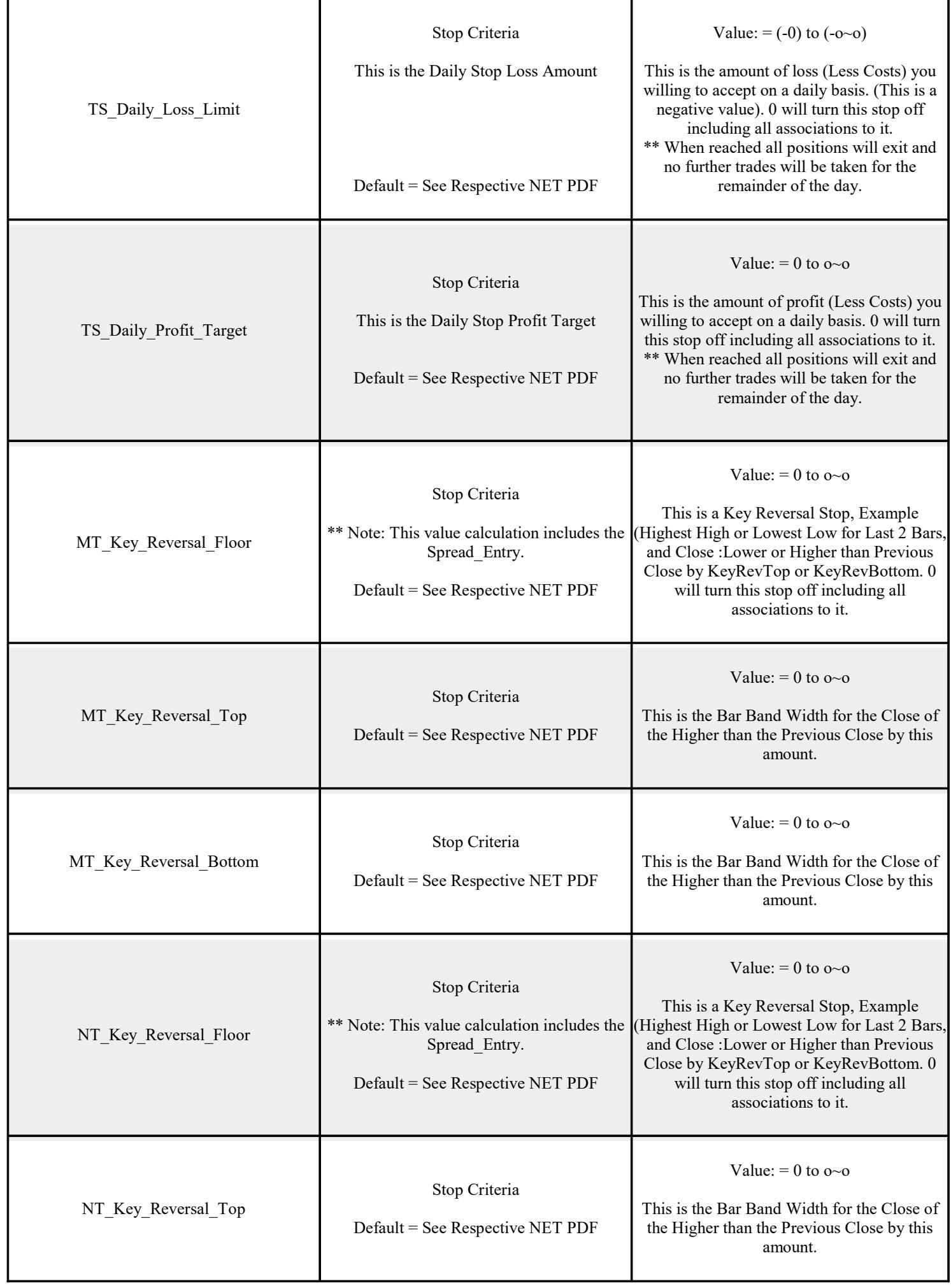

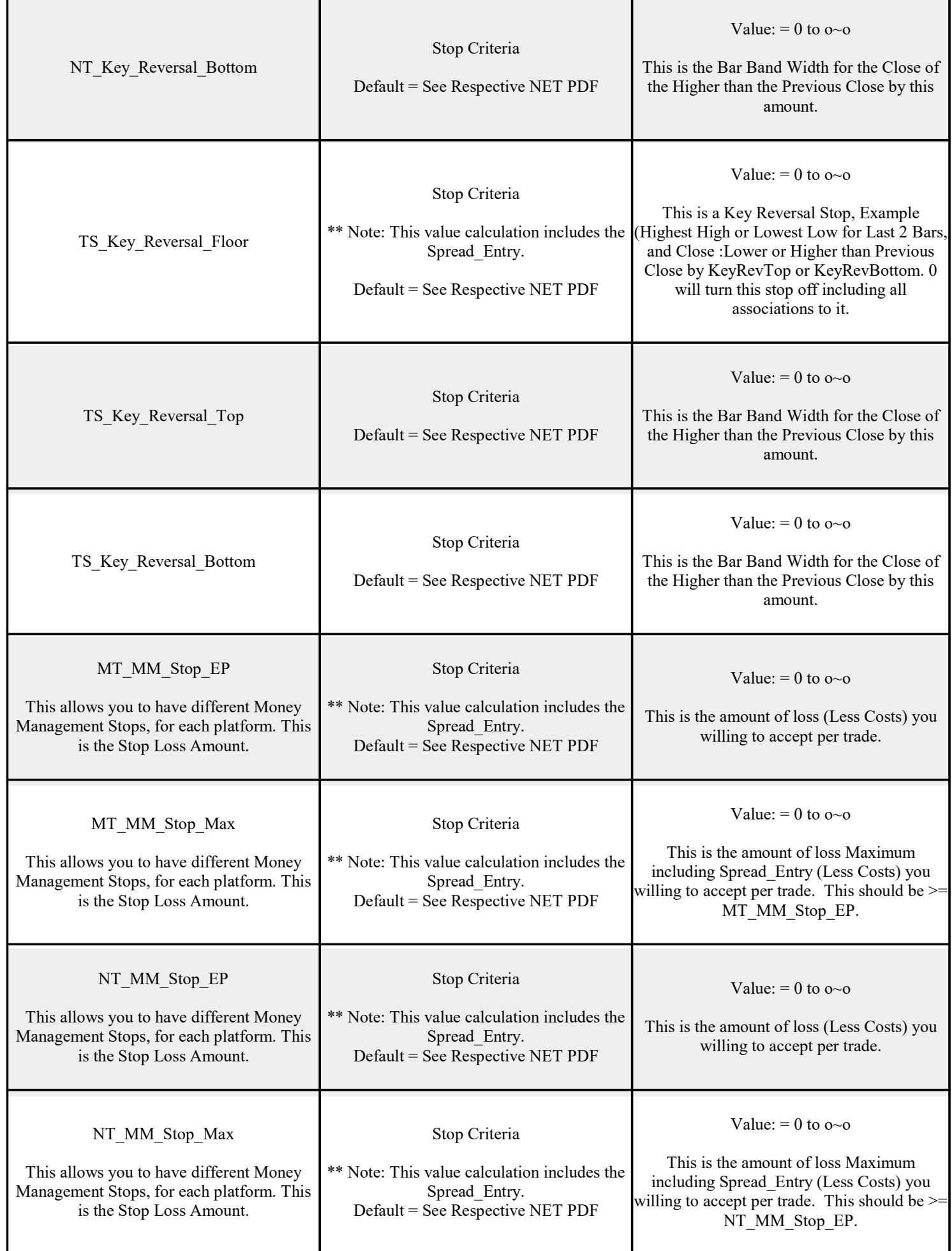

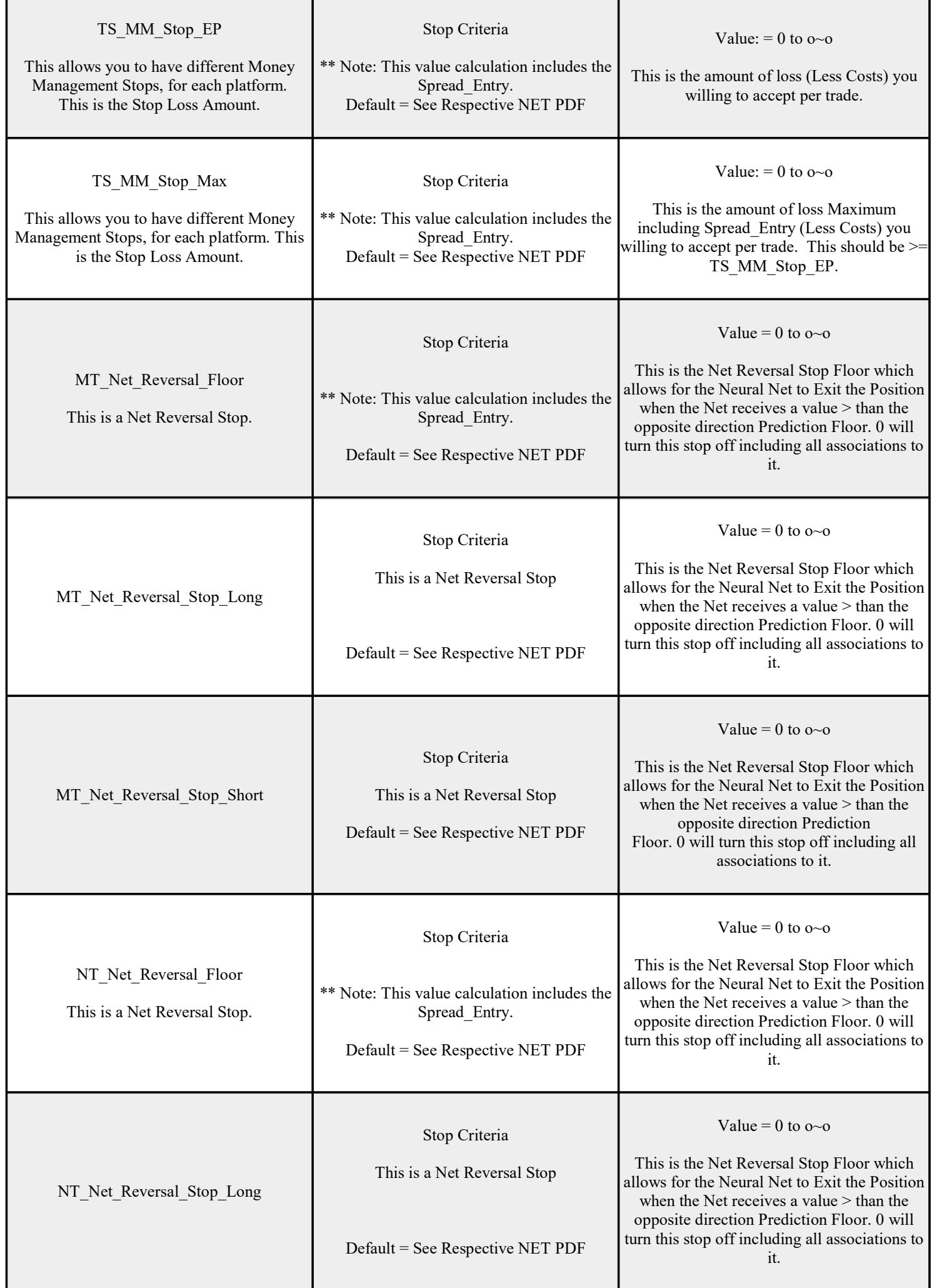

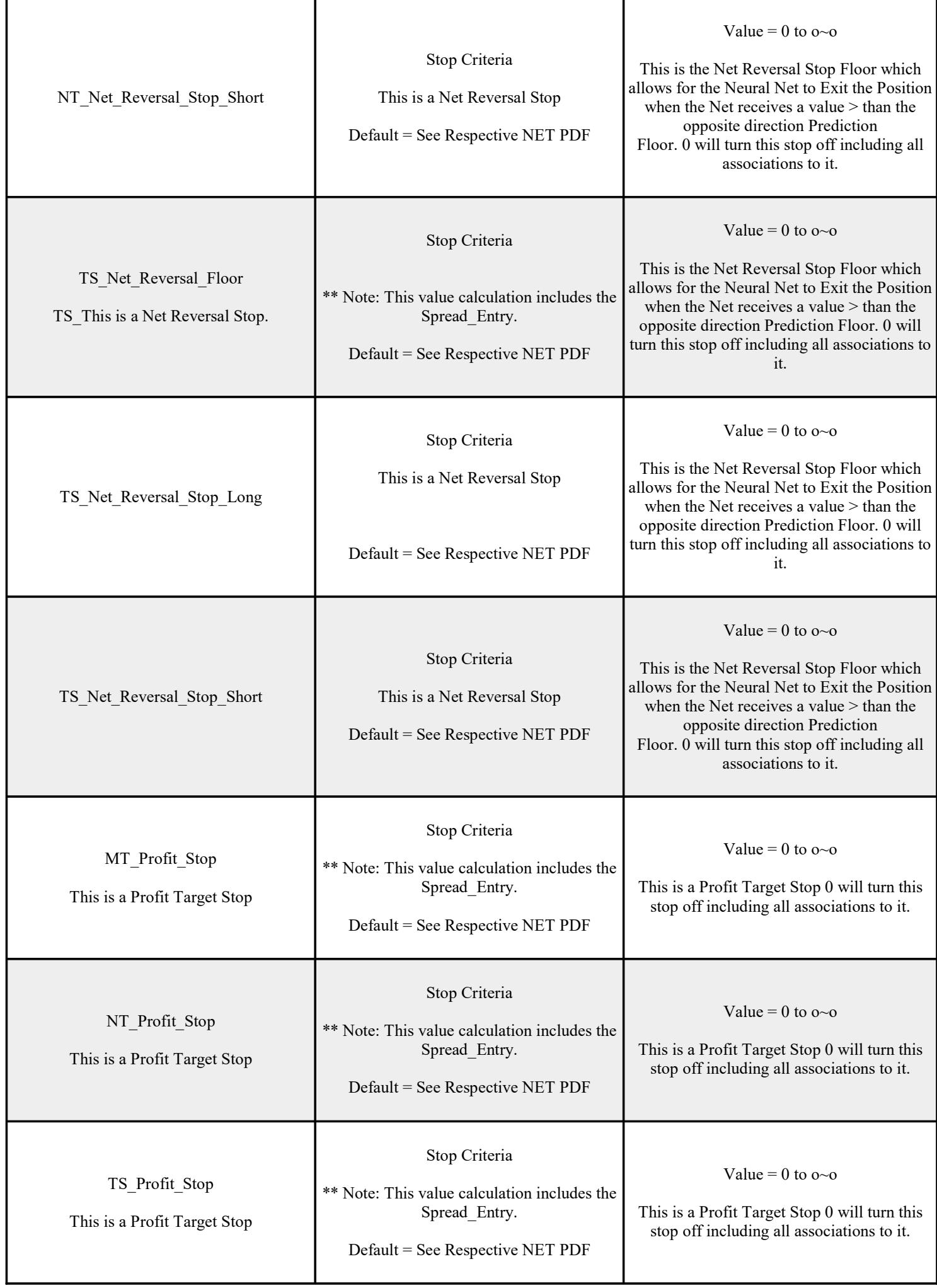

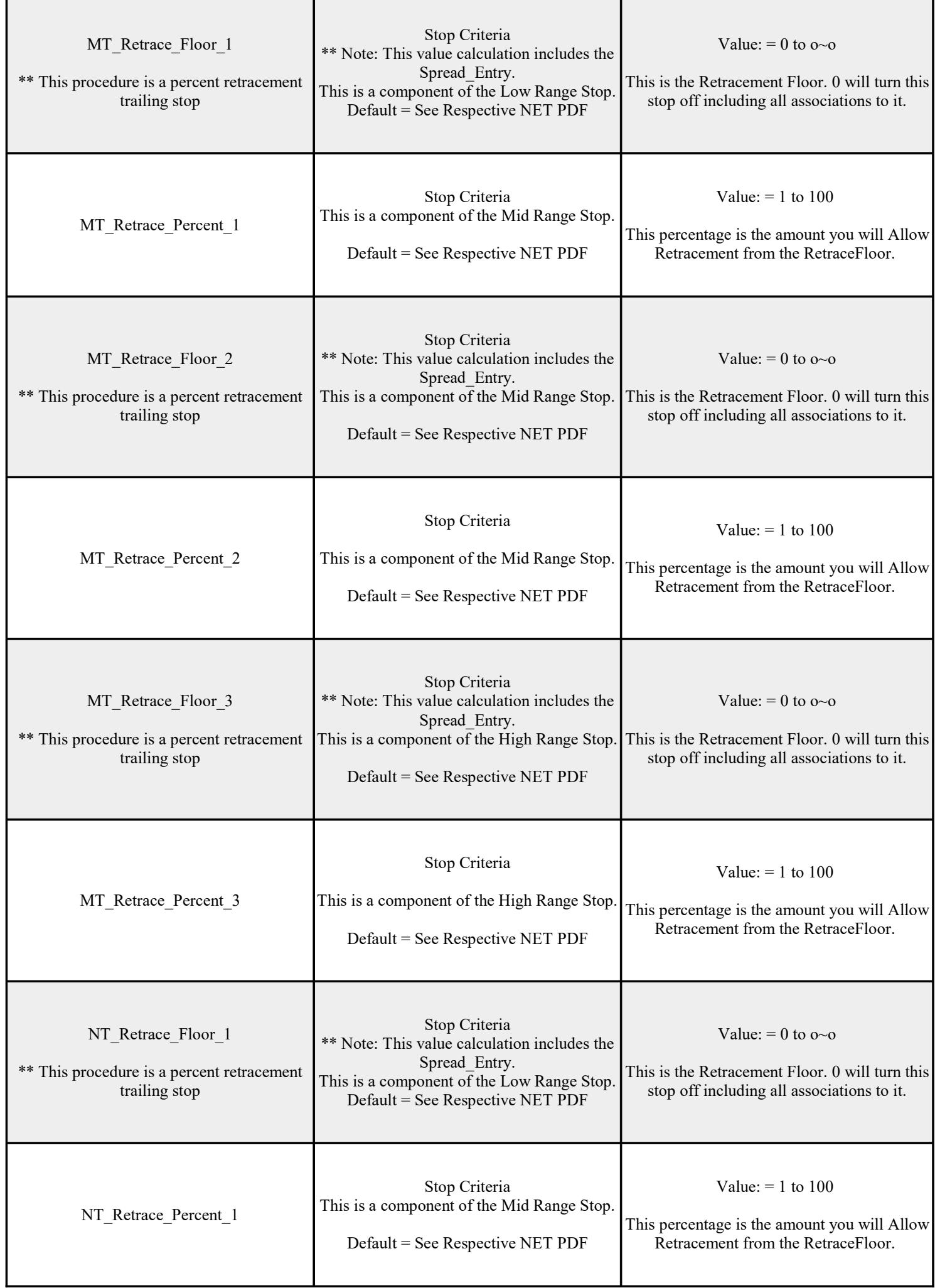

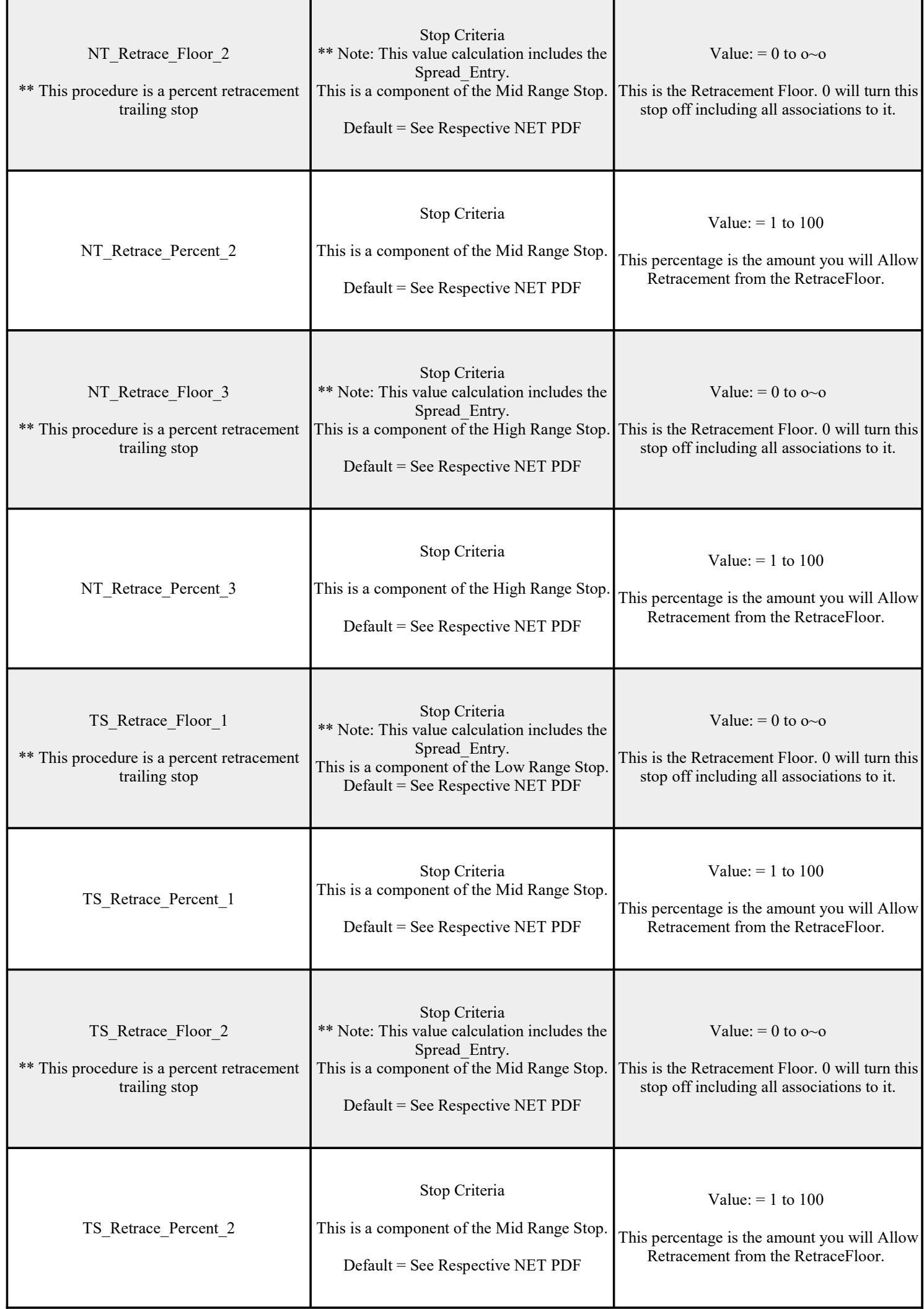

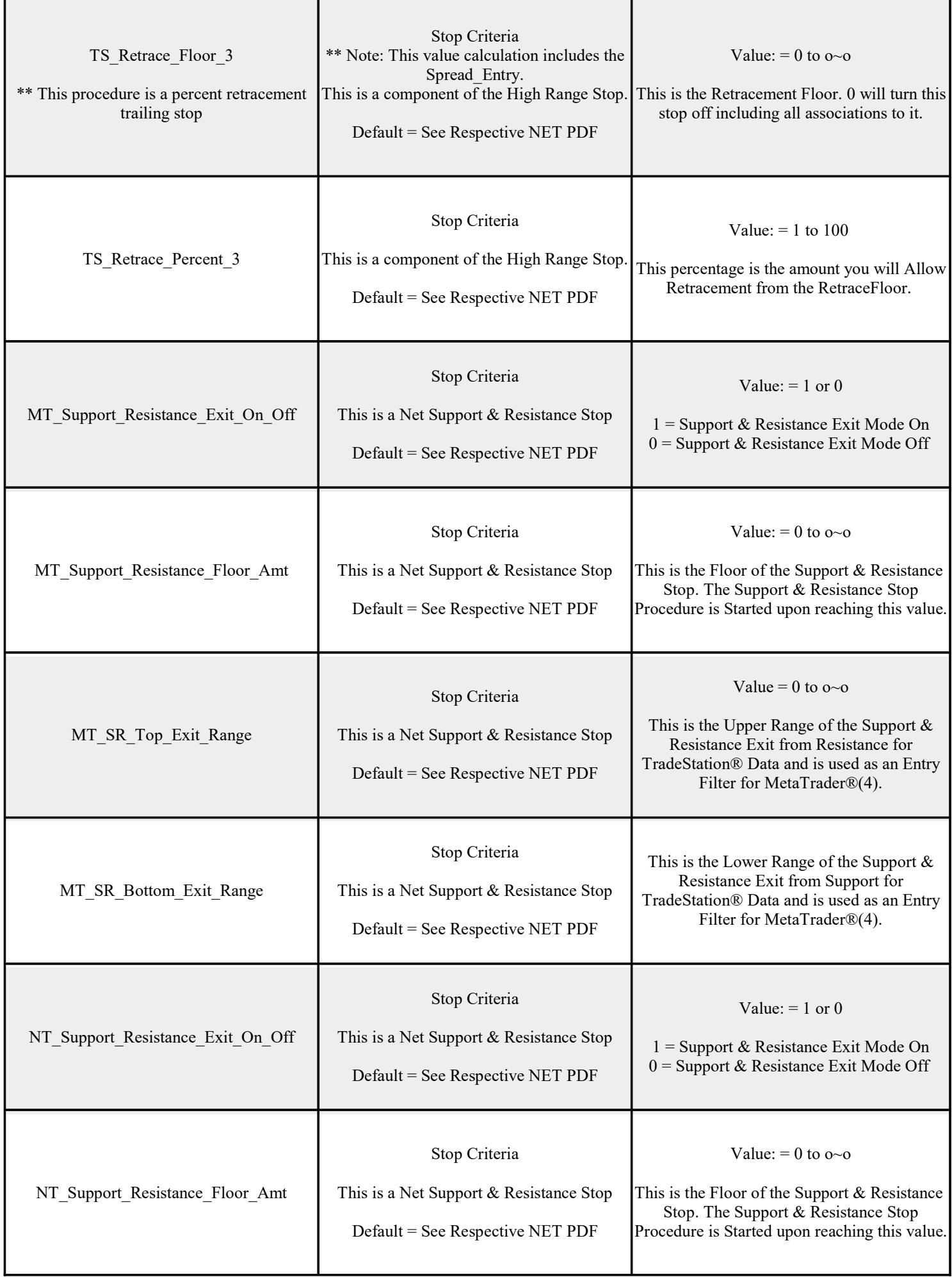

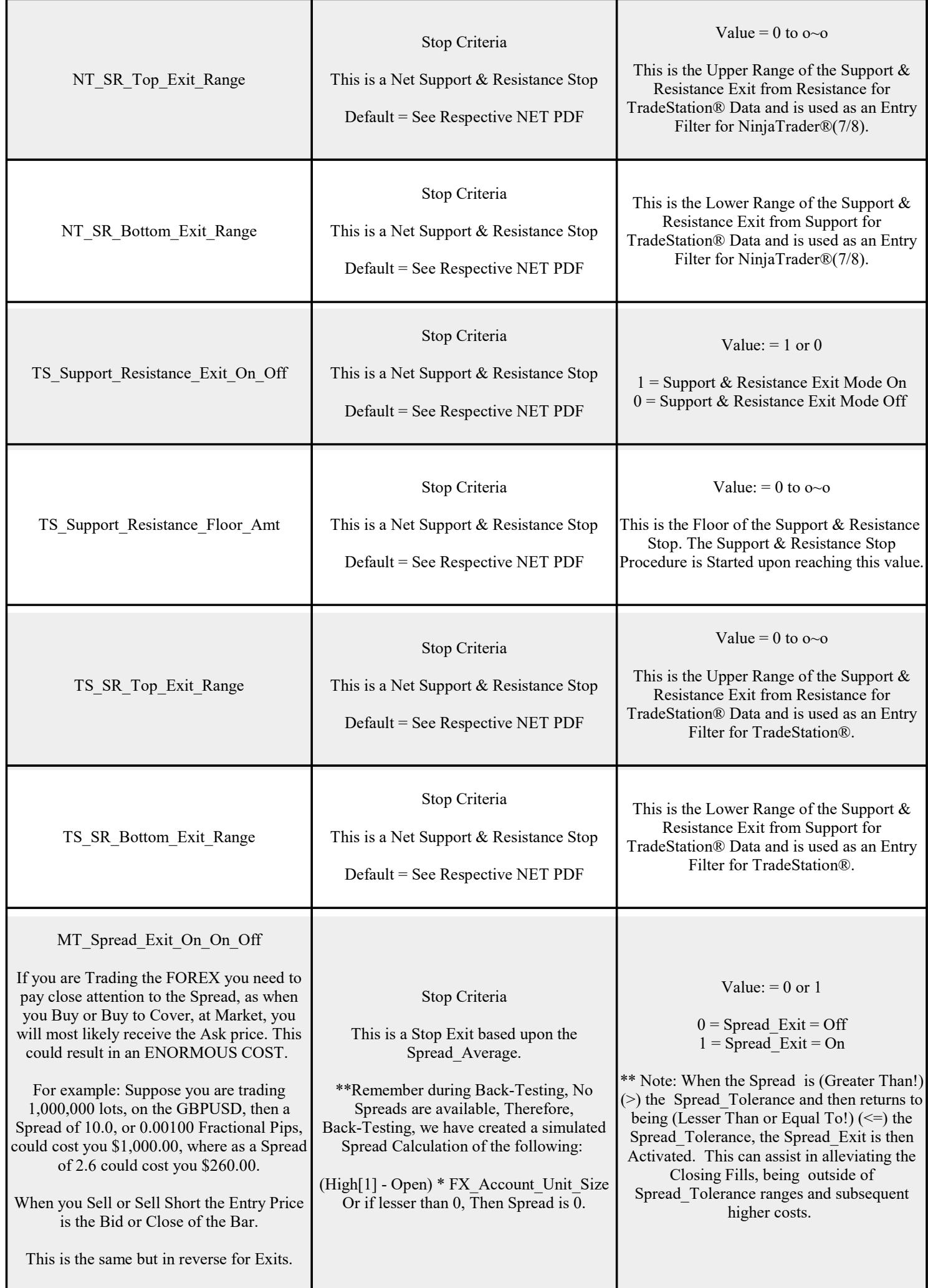

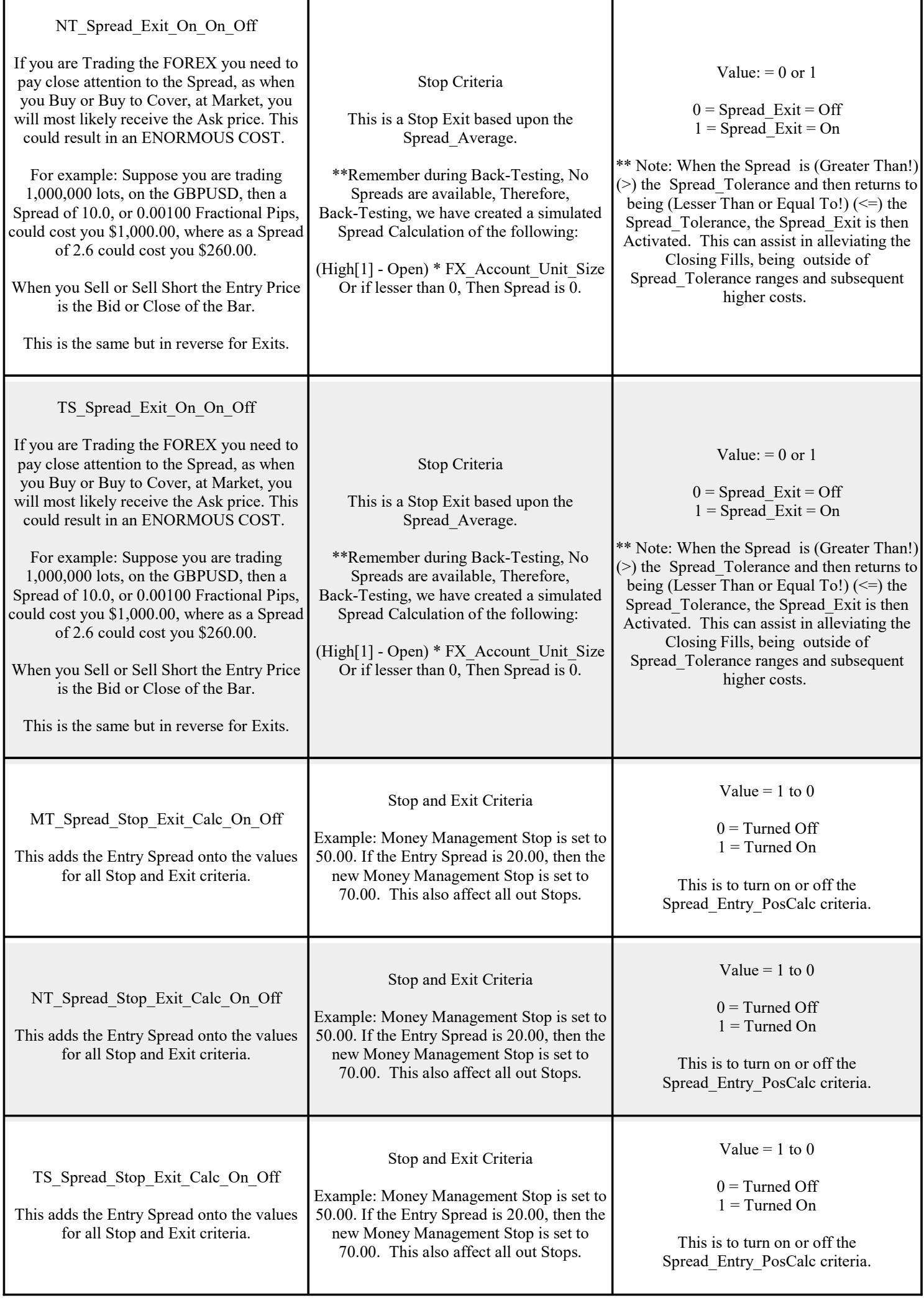

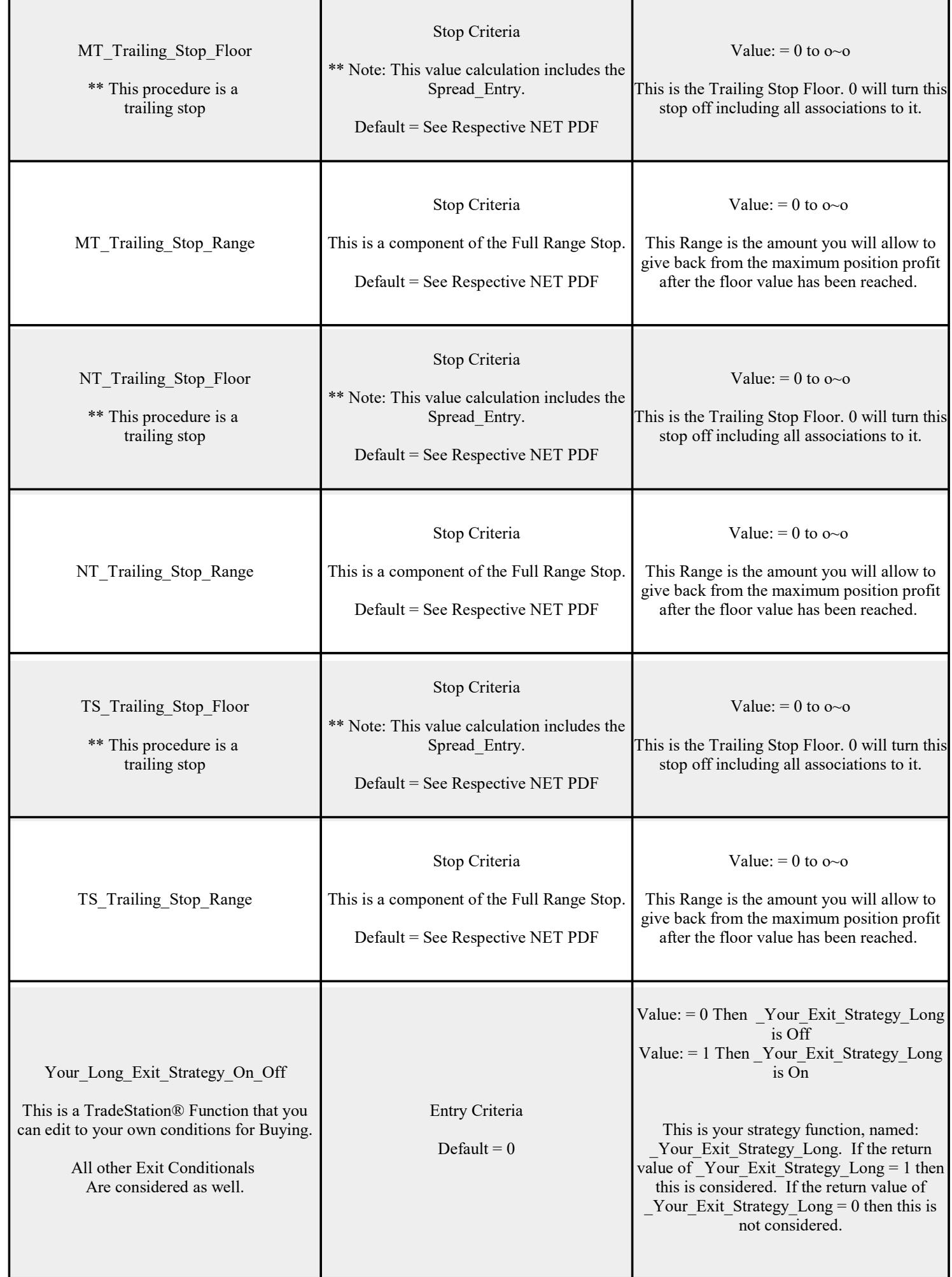

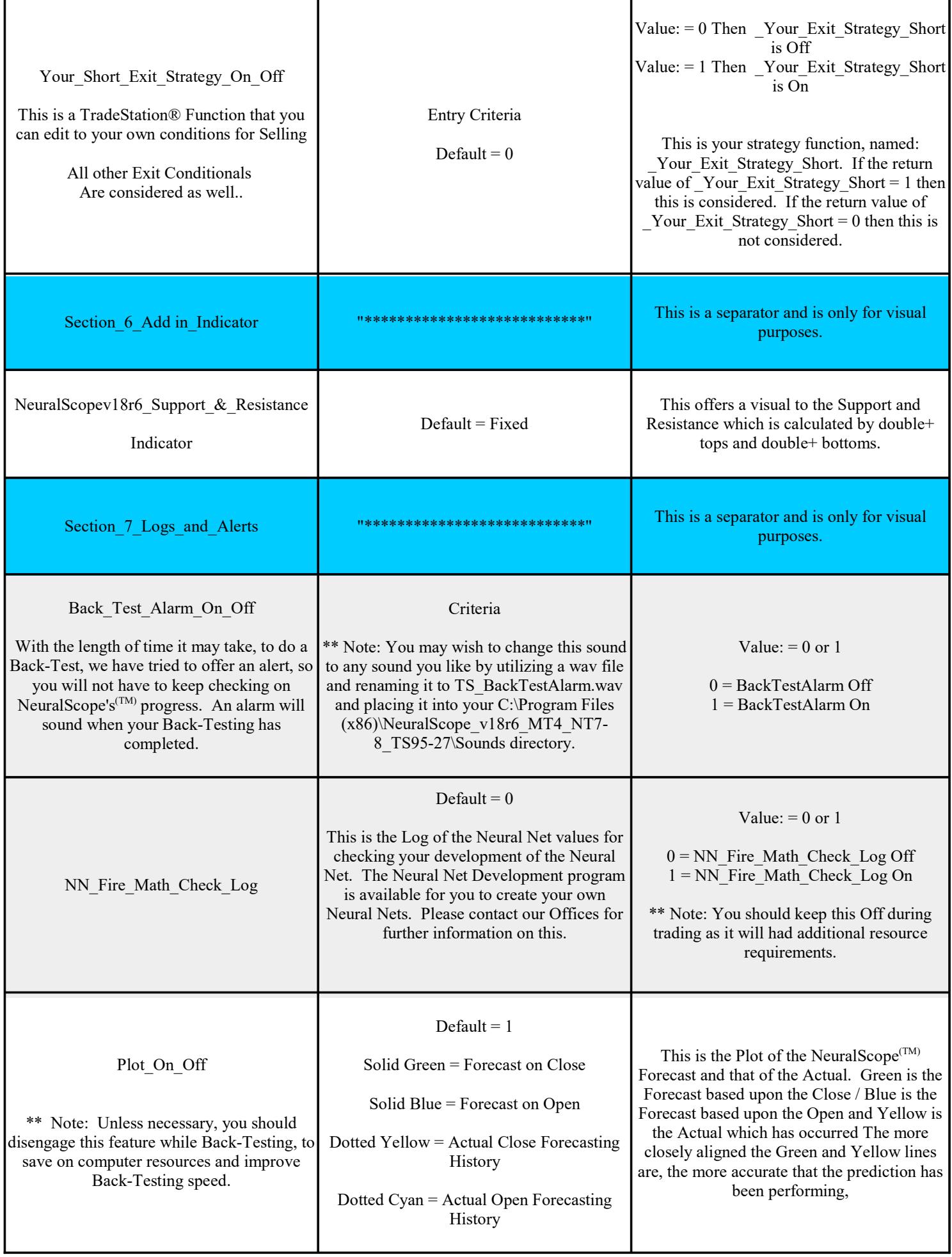

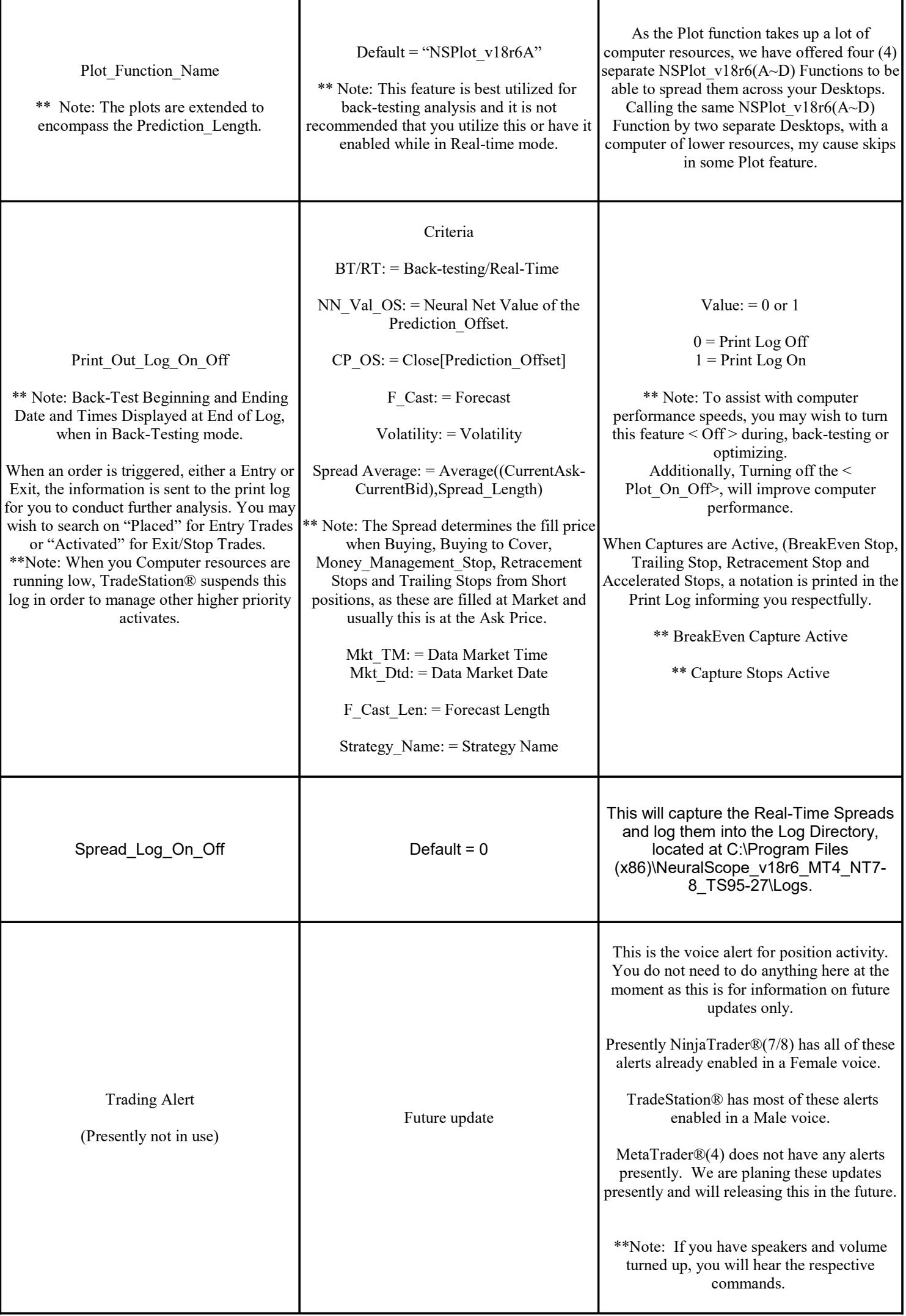

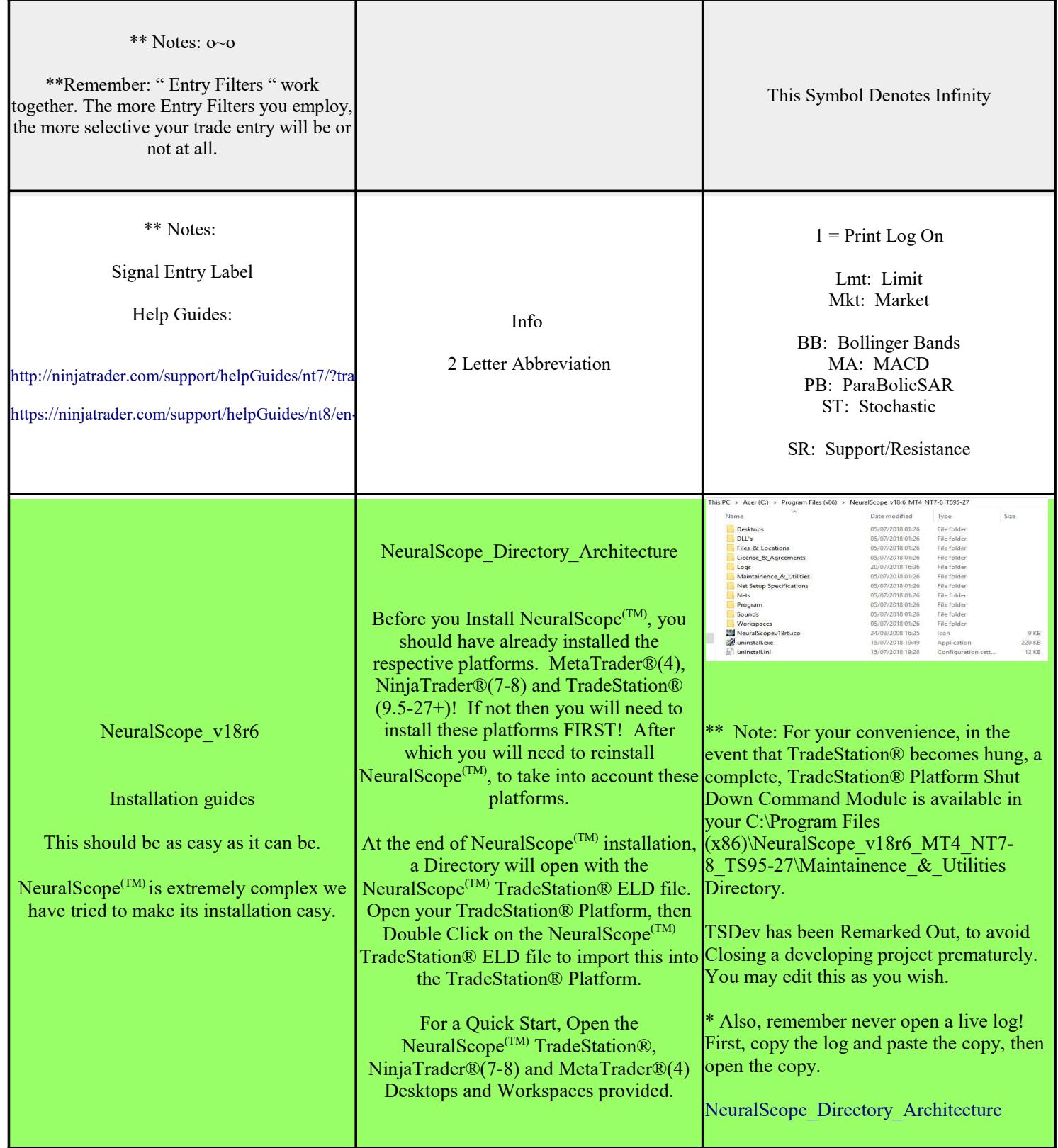

\*\*\*\*\*\*Special Note: NeuralScope<sup>(TM)</sup> is for information purposes only.

Do not ever leave NeuralScope<sup>(TM)</sup> unattended or unsupervised.

NeuralScope(TM) will assist you with your trading initiatives and approaches.

NeuralScope(TM) is excellent for alerting you to activity without having to continuously stare at the charts.

Past performance is no guarantee of future results. NeuralScope<sup>(TM)</sup> is not intended as specific trading or investment advice and provided for informational purposes only. If investment or other professional advice is required, the services of a licensed professional should be sought. This is not an offer to buy or sell commodities futures or options. There is risk of loss in all futures and options trading and you must decide your own suitability to trade. Any trades made in reliance on this information are made at your own risk for your own account. The use of any trading system does not guarantee that you will make profits, increase profits or minimize losses.

The full CFTC Disclaimer is set forth on our web site at: http://www.neuralscope.com

Your privacy is one of our top priorities. We do not share our client list and keep all inquiries are kept confidential.

## Contact & Support Information:

NeuralScope(TM) Cooper Advanced Technologies C.A.T. 99 Wall Street Suite: 1121 New York, NY 10005 U.S.A.

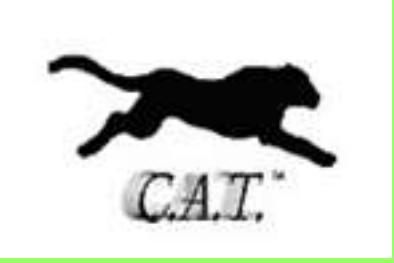

Toll-Free: 877-GOTO-CAT (877 - 468 - 6228)

http://www.catech.com/ http://www.neuralscope.com/

Email: neuralscope@catech.com

Current Release: NeuralScope\_v18r6\_MTNTTS

NeuralScope<sup>(™)</sup> Software is a licensed product of Cooper Advanced Technologies - CAT Copyright © 1984-2018 all rights reserved.

TradeStation® Software is a licensed product of TradeStation® Group, Inc. Copyright © 2001-2018 MetaTrader® Software is a licensed product of MetaQuotes® Software Corp Copyright © 2000-2018 NinjaTrader® Software is a licensed product of NinjaTrader® Group, LLC Copyright © 2018